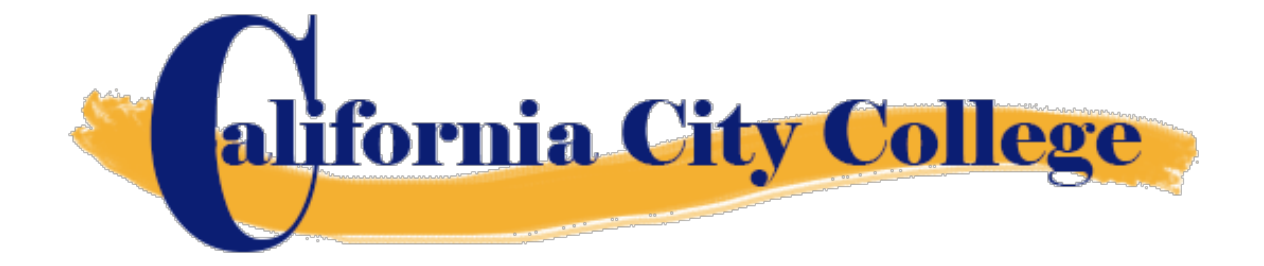

# *Catalogo Escolar*

# *Enero 1, 2024 a Diciembre 31, 2024*

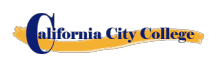

2060 Chicago Ave. Suite C-5 Riverside, CA [http://californiacitycollege.com](http://californiacitycollege.com/) *CONTENIDO REVIZADO 1/19/2024*

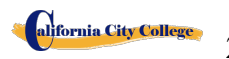

# **Table of Contents**

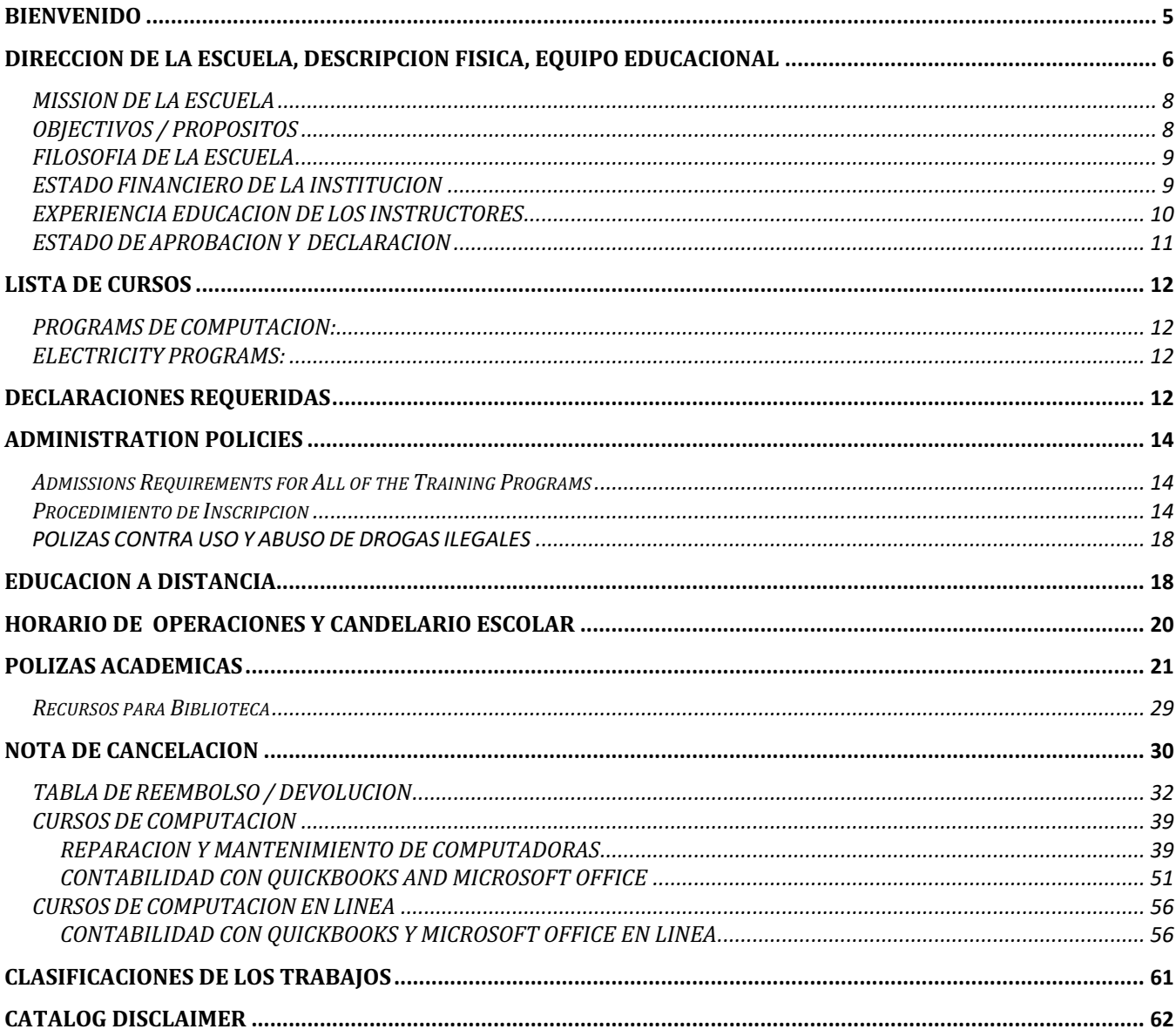

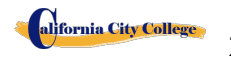

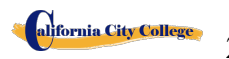

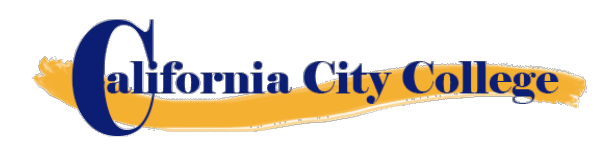

#### <span id="page-4-0"></span>**BIENVENIDO**

Le damos la bienvenida a nuestra Escuela y le felicitamos por su decisión de avanzar en su carrera.

En **California City College**, nos comprometemos a proporcionarle la educación más contemporánea que sea técnicamente sólida pero práctica. No importa el curso que tome, le proporcionaremos lo último en estos campos de la industria.

En **California City College**, encontrará profesores dedicados, administradores y miembros del personal que se preocupan por la educación superior y las oportunidades que ofrece.

Hoy te comientzas en un nuevo camino educativo. Estoy ansiosa por compartir con ustedes cada día nuestra escuela y desearles mucho éxito en sus esfuerzos educativos.

Sinceramente,

Jacqueline Vigil Chief Executive Officer **California City College** 2060 Chicago Ave. Suite C-5 Riverside, CA 92507 909-280-8003 909-352-1003

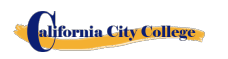

# **PROPIEDAD**

**California City College** es una institución privada de formación profesional propiedad de una corporación de California, y está en buen estado financiera,

# <span id="page-5-0"></span>**DIRECCION DE LA ESCUELA, DESCRIPCION FISICA, EQUIPO EDUCACIONAL**

#### **DIRECCION DE CALIFORNIA CITY COLLEGE**

**California City College** esta escuela esta localizada en 2060 Chicago Ave. Suite C-5, Riverside, CA 92507. Nuestro telefono es 909-280-8003. La escuela es un edificio de un solo nivel, completamente climatizado con aulas.

• Las sesiones de clase para mantenimiento y reparación de computadoras, Computacion de Oficina, Aplicaciones de Computacion se realizan en nuestro campus en 2060 Chicago Ave. Suite C-5, Riverside, CA 92507

#### **DESCRIPCION FISICA**

**California City College** tiene un departamento de admisiones y servicios estudiantiles, así como un centro de colocación de empleo. El aula de informática y el laboratorio cuenta con 10 estaciones de cómputo individuales, una sección de reparación y mantenimiento de computadoras, el equipo, herramientas y suministros tienen un área de almacenamiento, y el área de trabajo del instructor con un proyector y tablero de anuncios para los propósitos de entrenamiento en grupo.

El nivel máximo de ocupación para la instalación es de hasta 15 estudiantes por clase. El campus está a un fácil acceso desde el 60 Freeways.

#### **EQUIPO INSTRUCCIONAL**

Los estudiantes utilizan una variedad de herramientas de mano, así como el equipo estacionario.

Los estudiantes inscritos por terceros recibieran un conjunto de herramientas de acuerdo a su programa de entrenamiento para su uso personal durante el programa que continúan utilizando después de que el programa se complete que les ayudará en la búsqueda de empleo en el campo designado. Además, el estudiante tiene la opción de recibir las herramientas de la escuela para el programa tomado o comprar las herramientas ellos mismos.

# **EQUIPO USADO EN EL CURSO DE COMPUTACION:**

#### **Reparacion y Mantenimiento de Computadoras**

- Laptop Computer with Windows Operating System
- Microsoft Office Software
- Printer todo en uno
- Kit para Reparacion de Computadoras

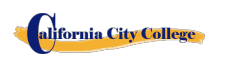

● Projector

#### **Contabilidad con QuickBooks and Microsoft Office en línea**

Dado que este es un curso en línea. Cada alumno tendrá:

- Ordenador portátil con sistema operativo Windows
- Software de Microsoft Office/ Quickbooks
- Impresora todo en uno
- Auriculares / Headphones
- Acceso a Internet

#### **Contabilidad con QuickBooks and Microsoft Office**

- Ordenador portátil con sistema operativo Windows
- Software de Microsoft Office, Quickbooks
- Impresora todo en uno
- • proyector

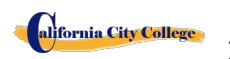

# **INFORMACION SOBRE LA ESCUELA**

### **MISSION DE LA ESCUELA**

<span id="page-7-0"></span>La mission de **California City College** es proporcionar a los trabajadores lesionados y/o desplazados, y al público en general aptitudes comerciales que les permitan asegurar el empleo, y volver a entrar en la fuerza de trabajo como persona productiva en la sociedad actual, ganando empleo, aceptación social y independencia económica. Nuestros programas educativos de calidad combinan los conocimientos profesionales que inspiran, desafían y empoderan a nuestros estudiantes para alcanzar sus metas profesionales y ambiciones de su vida.

# **OBJECTIVOS / PROPOSITOS**

<span id="page-7-1"></span>**California City College** con el fin de mantener continuamente la misión de nuestra escuela, se implementó un conjunto de objetivos viables. Estos objetivos se articulan al estudiante, a los visitantes de la escuela así como a las agencias del gobierno para asegurar consistencia y calidad de nuestros servicios de la educación y de la colocación del trabajo, así como la protección a los estudiantes contra fraude o engaño. Los objetivos de nuestros programas son preparar a nuestros estudiantes con las habilidades y conocimientos requeridos para cumplir satisfactoriamente con los requisitos de trabajo del mercado.

**California City College** fue fundado para proporcionar una plataforma única a los adultos motivados y entusiastas mayores que desean perseguir una carrera después de conseguir lesionado en sus trabajos anteriores  $y/o$  al público en general. Desafortunadamente, las instituciones educativas tradicionales no pueden satisfacer las necesidades y demandas de estos adultos entusiastas debido a factores como calendarios académicos fijos, alto costo y horario ajustado que no coincide con sus necesidades. Programas de certificado de **California City College** son disenados de acuerdo con los siguientes objetivos:

1. Equipar a los estudiantes con la educación académica y profesional relacionada con sus carreras escogidas.

2. Integrar continuamente los cambios y tendencias emergentes en cada área de estudio.

3. Entregar fundamentos relevante para cada curso.

4. Proporcionar oportunidades adecuadas a los estudiantes para aplicar su conocimiento teórico/práctico a la configuración de la vida real

5. Entregar el contenido del curso utilizando las estrategias y la tecnología de enseñanza más apropiadas disponibles.

6. Actuazando y adoptando el programa de manera continua

7. Fomentar el compromiso de un aprendizaje permanente y proporcionar recursos en apropiados.

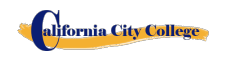

# **FILOSOFIA DE LA ESCUELA**

<span id="page-8-0"></span>**California City College** se ha establecido para satisfacer las necesidades de educación profesional de la industria de la rehabilitación, los trabajadores dislocados, así como el público en general. La escuela entrena a los estudiantes con habilidades de nivel básico en los campos de la tecnología informática. Permitiendo así a los graduados encontrar empleo en sus respectivos campos de estudio, o establecer un negocio por su cuenta. El propósito de estos programas es proporcionar a los estudiantes habilidades comerciales, ayudándoles a regresar a la fuerza de trabajo y a ser financieramente independientes y estables. Nos esforzamos constantemente por mejorar la calidad de nuestros servicios. La escuela modificará y/o añadirá nuevos programas que tenga oportunidades para acomodar las demandas del mercado laboral en la comunidad. Así, nuestro objetivo es ayudar a nuestros graduados a obtener empleo y/o retorno a la fuerza laboral.

# **ESTADO FINANCIERO DE LA INSTITUCION**

<span id="page-8-1"></span>**California City College** está en buen estado financiero. Esta institución no tiene una petición pendiente en bancarrota, no está operando como deudor en posesión, no ha presentado una petición dentro de los cinco años anteriores, ni ha tenido una petición en el expediente de bancarrota en contra de ella dentro de los cinco años anteriores que dieron lugar a reorganización bajo Chapter 11 of the United States Bankruptcy Code (11U.S.C. Sec. 1101 et seq.)

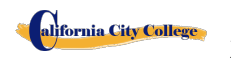

# **ADMINISTRATION EXPERIENCE AND EDUCATION**

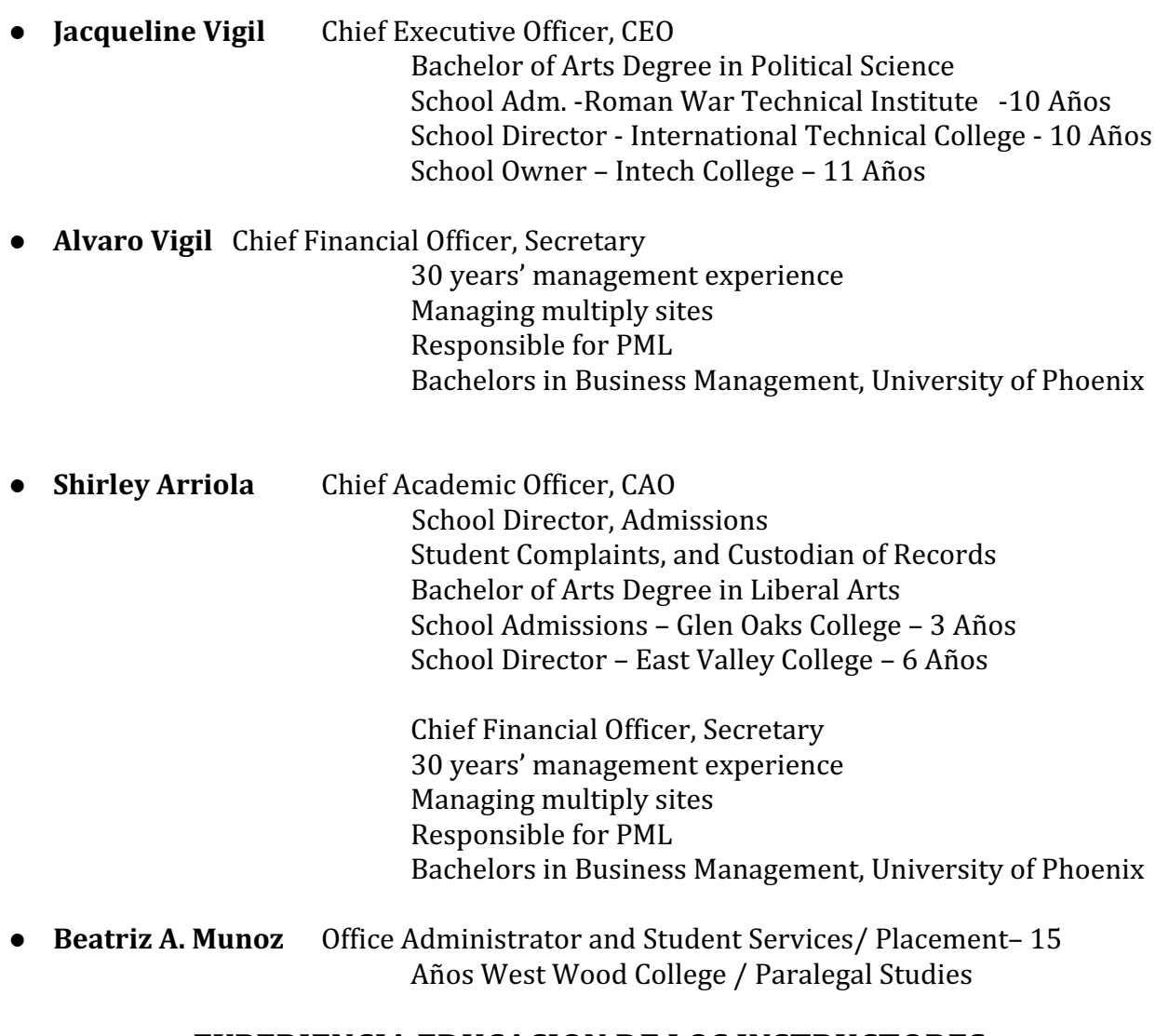

# **EXPERIENCIA EDUCACION DE LOS INSTRUCTORES**

<span id="page-9-0"></span>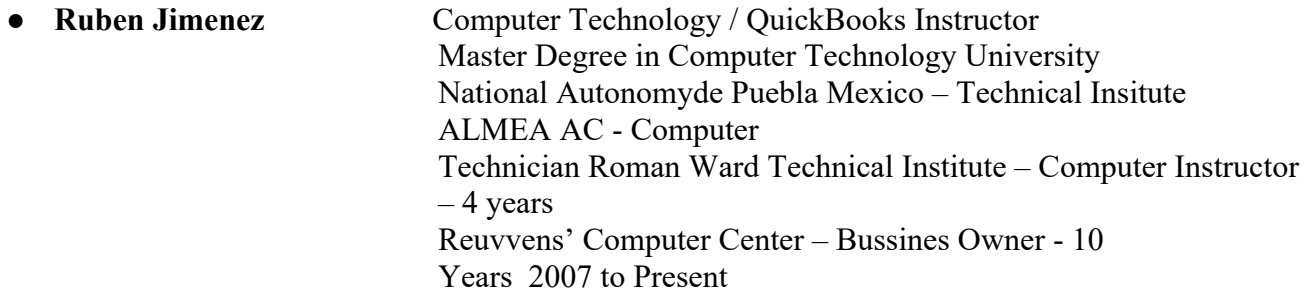

● **Sergio Garcia**Computer Technology Instructor

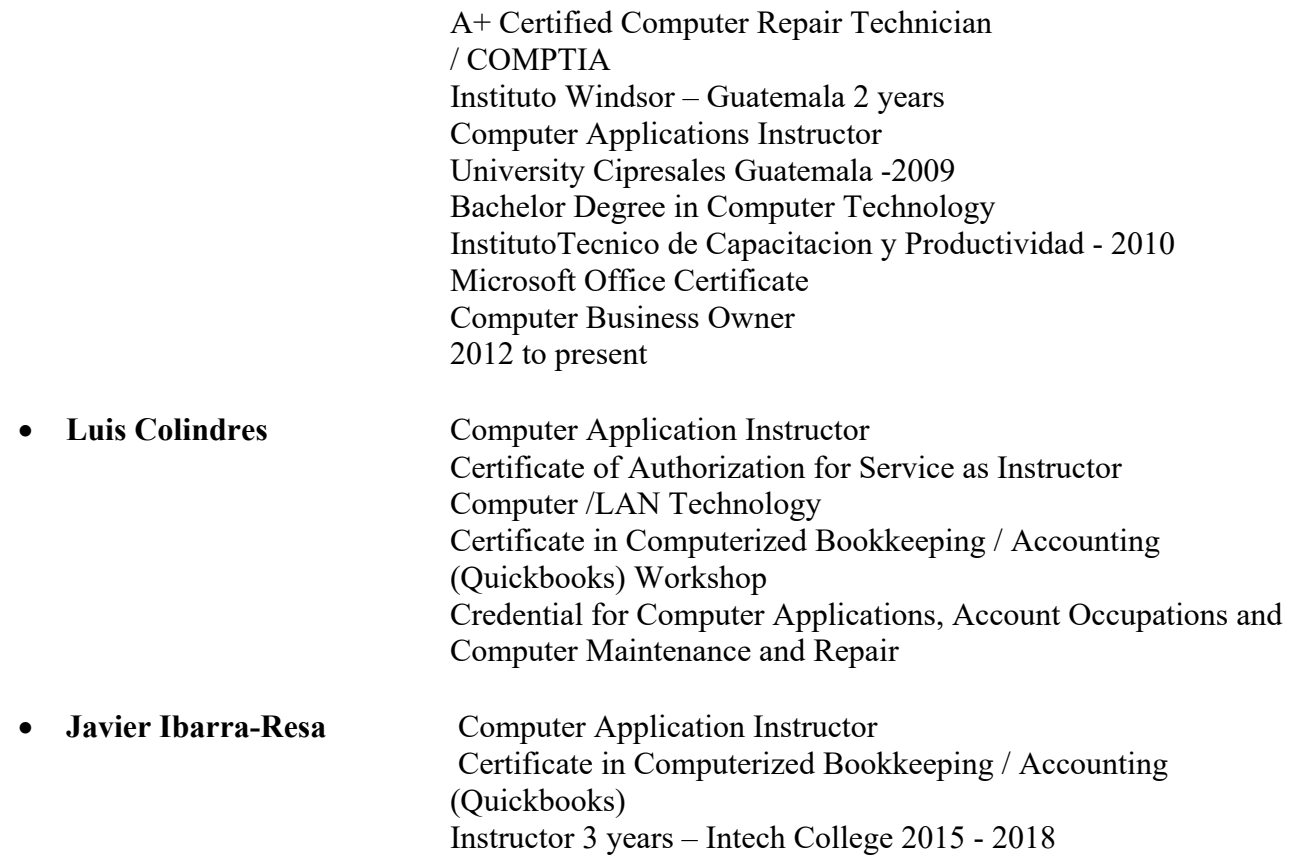

Instructors maintain their knowledge by attending seminars, workshops and trainings. Institution holds monthly staff meetings to go over any issues and educational updates.

# **ESTADO DE APROBACION Y DECLARACION**

<span id="page-10-0"></span>**California City College** *es una institucion privada aprovada para operar por "The California Bureau for Private Postsecondary Education". La aprovacion para operar significa que la institucion cumple* con las normas minimas contenidas en The California Private Postsecondary Education Act of 2009 *(as amended)* and Division 7.5 of Title 5 of the California Code of Regulations §94909 (a)(2) & §94897 *(1)(1)(2)*

Los currículos del curso deben revisarse y renovarse anualmente; están sujetos a una revisión continua. La escuela debe solicitar la re-aprobación y presentar informes anuales al The Bureau for Private Postsecondary Education (BPPE.)

**California City College** corrientemente no esta acreditada por ninguna agencia acreditadorad regional o nacional.

# **LISTA DE CURSOS**

### <span id="page-11-1"></span><span id="page-11-0"></span>**PROGRAMS DE COMPUTACION:**

<span id="page-11-2"></span>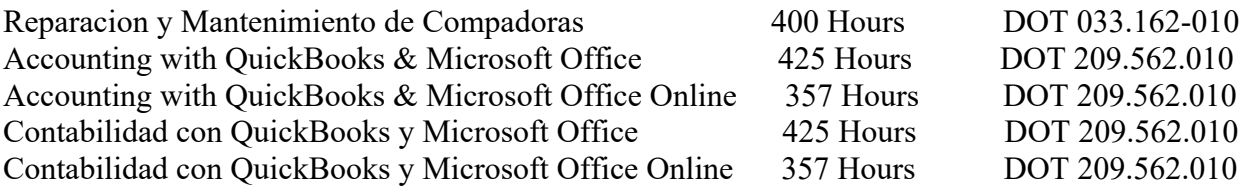

La Instruccion es limitada a 30 estudiantes al tiempo. Un Certificado de Terminacion es entregado a los graduados al terminar exitosamente cada programa academic.

#### **"AVISO RELATIVO A LA TRANSFERENCIA DE CREDITOS Y CREDENCIALES OBTENIDAS EN NUETRA INSTITUCION"**

La transferibilidad de creditos aprendidos en **California City College** está a la discreción completa de una institución a la que usted puede tratar de transferir. La aceptación del certificado de terminación que usted obtiene en el programa educativo está también en la discreción completa de la *institución a la cual usted puede tratar de transferir. Si el (los) certificado (s) que usted gana en esta institución no son aceptados en la institución a la cual usted busca transferir, usted puede ser requerido a repetir parte o todos sus cursos en esa institución. Por esta razón, usted debe asegurarse de que su asistencia a esta institución satisfaga sus metas educativas. Esto incluye contactarse con la* institucion la cual esta buscando transferirse despues de atender **California City College** para *determiner si su certificado podra ser transferido. §94909(a)(15)*

# **DECLARACIONES REQUERIDAS**

# <span id="page-11-3"></span>**Revisar el Catalogo y La Hoja Informativa del Rendimiento Escolar antes de Matricularse**

*" Como estudiante prospectivo, se le recomienda que revise este catálogo antes de firmar un acuerdo*  de inscripción. Usted también se anima a revisar la hoja informativa de rendimiento escolar, que debe

alifornia City College 2060 Chicago Ave. Suite C-5 Riverside, CA [http://californiacitycollege.com](http://californiacitycollege.com/) *CONTENIDO REVIZADO 1/19/2024* ser proporcionada a usted antes de firmar el acuerdo de."§94909 (a)(3)(B)

*(a) Excepto por lo estipulado en la subdivisión (d), antes de la matriculación, la institución*  proporcionará un estudiante prospectivo, ya sea por escrito o electrónicamente, con un *catálogo escolar que contenga, como mínimo, todo lo siguiente:*

*(5) Una descripción de los programas ofrecidos y una descripción de la instrucción*  proporcionada en cada uno de los cursos ofrecidos por la institución, los requisitos para la terminación de cada programa, incluyendo cursos requeridos, cualesquiera pruebas finales o examinaciones, cualquier requerido pasantías o Externships, y el número total de horas de *crédito, horas de reloj, u otros incrementos requeridos para la terminación.* 

*(9) La lista de cargos totales por un período de asistencia y un programa estimado de cargos totales para todo el programa educativo.*

# Los Programs no estan Disenados para Obtener una Licenciatura con el Estado **de California**

Es Importante tener en cuenta que los programas educativos de **California City College** no están diseñados para llevar a ninguna posición en una profesión, ocupación, comercio o campo de carreras que requieren licencia en el estado de California.

# Para Preguntas que no fueron respondidas satisfactoriamente por el institutoto puede comunicarse con el Bureau

*§94909 (a) (3) (A)" Cualquier pregunta que un estudiante pueda tener con respecto a este catálogo que no ha sido respondida satisfactoriamente por la institución puede dirigirse a* 

#### **Bureau for Private Postsecondary Education**

**Direccion Fisica:** 1747 North Market, #225 *Direccion para Correoa:* **P.O. Box 980818** Sacramento, CA 95833 W. Sacramento, CA 95798-0818 *Web Address:*[www.bppe.ca.gov](http://www.bppe.ca.gov/)*Fax Number:*(916) 263-1897 *Llamadas Gratis* (888) 370-7589 *Tel.Numero:* (916) 574-8900

Un estudiante o cualquier miembro del público puede presentar una queja sobre esta institución con *la oficina de educación postsecundaria privada llamando al (888) 370-7589 sin peaje o completando un* formulario de reclamación, el cual puede obtenerse en el sitio web de Internet de la oficina. the *bureau's Internet Web site* www.bppe.ca.gov. "  $\S94909(a)(3)(C)$ 

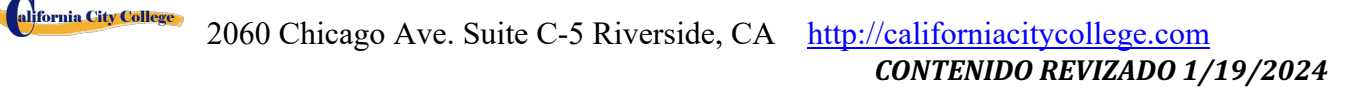

# **ADMINISTRATION POLICIES**

# **Admissions Requirements for All of the Training Programs**

<span id="page-13-1"></span><span id="page-13-0"></span>*"A student shall enroll solely by means of executing and enrollment agreement. The Enrollment*  agreement shall be signed by the student and by an authorized employee of the institution." § 94902

The programs offered by the **California City College** are for men and women who poses a strong motivation to learn and a desire to become skilled in the fields of Computer Technology. You must be 18 years of age or older.

1. Applicants must possess a high school diploma, a GED, and/or passing of ATB exam (CELSA) approved by US Department of Education.

Applicants whose English is not their native language and do not have a high school diploma and or GED must take the Combined English Language Skills Assessment (CELSA) ability to Benefit Test Applicants whose English is not their native language must attain a qualifying score of 97 to get enrolled in any of our programs. If the student does not attain a qualifying score, the student may take the No. 2 CELSA test. If the student does not attain a qualifying score on the second test, the student may re-test after 15 days and must attain a qualifying score of 97.

- 2. The test is administered by an independent third party administrator and the cost of the test is paid by the student and/or third party. Testing is arranged by appointment and is handled as a separated appointment from the initial enrollment interview. Students are notified of their test scores via telephone.
- <span id="page-13-2"></span>3. Students must receive a passing score to get enrolled in any of our training programs.

# **Procedimiento de Inscripcion**

- 1. Los programas vocacionales y servicios son explicados. Los objetivos educacionales y vocacionales son discutidos.
- 2. Recibirá una presentación de las instalaciones y aulas de clase. Los métodos docentes son explicados y se mostrara el equipo brevemente.
- 3. El solicitante se le provee un catalogo escolar.
- 4. Cada solicitante recibirá una copia hoja de datos de rendimiento escolar (SPFS) por el programa(s) de instrucción que este interesados en tomar. Como parte de el proceso de inscripción el estudiante deberá firmar el contrato de inscripción que ellos han recibido una copia de (SPFS) antes de firmar en contrato de inscripción.

**California City College** reporta anualmente a el Departamento de Educacion Postsecondario Privado (BPPE) como parte de el reporte anual, y publicar en nuestro (SPFS) la taza de finalización de cada programa. La taza de finalización deberá ser calculada dividiendo el numero de graduados con el numero de estudiantes que están disponibles para la graduación . *§94929*

**California City College** reporta anualmente al Departamento de Educacion Postsecondaria Privada como parte de el reporte anual, y deberá publicar en nuestro (SPFS) todo lo siguiente:

> *(a)La tasa de colocación de empleo, que se calcula dividiendo el número de graduados que trabajan por el número de graduados disponibles para empleo de cada programa que sea: (1) diseñado, o anunciado, para dar lugar a una carrera en particular, o*

*(2) publica o promueve con cualquier reclamación relacionada con la colocación de empleo (b) la calculación de las tasas de un examen que necesita una licencia por dos años seguidos para programas que conducen a un empleo por el cual el pasar un examen de licencia del estado es requerido, es calculado en dividiendo el número de graduados que pasan el examen por el número de graduados que toman el examen de licencia la primera vez que el examen está disponible después de que han terminado el programa educativo.*

*La escuela utilizará los datos de licencias de agencias estatales para el cálculo de las tasas que pasaron el examen de licencia. Si estos datos no están disponibles, la escuela calculará la tasa de los que pasaron el examen de licencia de una manera consistente con las normas aprobadas por el Departamento de Educacion (BPPE)*

*(C) la información de sueldos y salarios, que consiste en el número total de graduados empleados en cada industria y los salarios anuales o salarios de los graduados en incrementos de cinco mil dólares (\$ 5,000) §94929.5*

- 5. Los solicitantes se le sugiere que visiten las clases por 1 o 2 dias antes de firmar el contrato de inscripción
- 6. El representate de admisiones revisara con usted el catalogo y le explicara las polizas de cancelación, de reembolso, de retiro y STRF de proctecion, atendencia, tardanzas, probatorias y retiro incluyendo el sistema de calificaciones.
- 7. El aplicante deberá firmar un comprobante que ha recibido el paquete de inscripción y polizas.
- 8. El aplicante entoces reviza y firma y fecha el contrato de iscripcion
- 9. Si el aplicante ha sido inscrito en otro idioma, o entrevistado en otro idioma, el estudiante recibirá una copia de el contrado de inscripción y catalogo en ese idioma (Espanol)
- 10. El representante escolar aprueba el contrato escolar y una copia de todos los documentos firmados es entregada al aplicante.
- 11. El estudiante, (como tabiem su consejero vocacional , si es que tiene alguno), entonces son informados del horario de clase, el comienzo y las fechas de terminación, y revisan los requisitos necesarios para obtener el Certificado de Terminación de Curso.
- 12. Estudiantes que son pagados por terceros, sus companias de seguro se les notificara y una confirmación de pago se hara antes de que el cliente comienze el programa.

# **Crédito de Experiencia**

- 1. Esta institución no da crédito por exámenes previos y comparables
- 2. **California City College** no ha entrado en ningún contrato de transferencia con ninguna otra institución. Por lo tanto esta institución no acepta créditos de unidades de transferencia
- 3. Esta institución no otorga créditos por experiencia de apredizaje

# **Ayuda Financiera**

**California City College** no toma parte en programas de ayuda financiera federal. La escuela no

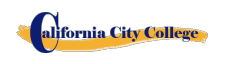

2060 Chicago Ave. Suite C-5 Riverside, CA [http://californiacitycollege.com](http://californiacitycollege.com/)

proporciona, compromete ni favorece préstamos de estudiante para ningún programa de entrenamiento. Si un estudiante obtiene un préstamo para pagar por un programa educativo, el estudiante tendrá la responsabilidad de devolver la cantidad completa del préstamo más el interés acumulado.

#### *" Un estudiante inscrito en una institución no acreditada no es elegible para ayuda financiera federal (CEC 94909(a)(16) and CEC 94897 (p))*

**California City College** no ofrece ayuda o asistencia federal. Sin embargo, esta escuela celebró un acuerdo con la ciudad de Riverside en nombre de la fuerza laboral del condado de Riverside para ser el administrador designado de la fuerza laboral del condado de Riverside. El programa o actividad asistida financieramente del Título I de WIOA es un programa/empleador de igualdad de oportunidades y las ayudas y servicios auxiliares están disponibles a pedido para personas con discapacidades.

"*Si un estudiante obtiene un préstamo para pagar por un programa educativo, el estudiante tendrá la responsabilidad de pagar el importe total del préstamo más los intereses, menos el importe de las devoluciones, y que, si un estudiante recibe fondos federales de ayuda estudiantil , el estudiante tiene derecho a la devolución del dinero no pagadas de los fondos federales de ayuda financiera. "§94909 (a) (11)*

**California City College** podrá aceptar el pago en full. Esudiantes debe pagar todas las tasas aplicables, según la lista de precios actual publicados antes de la emisión de un contrato de inscripción o hacer otros arreglos aceptables para la escuela. El estudiante puede hacer pagos en efectivo, cheques, órdenes de pago o tarjeta de crédito, cheques del banco por la cantidad debida solamente. No son validos cheques de otras personas, de fecha posterior, o alterados no se aceptan cheques. Un cargo de \$ 25 en cualquier cheque devuelto por el banco.

*"Las instituciones que ofrecen programas a corto plazo diseñados para ser completados en un plazo o cuatro meses, lo que sea menor, pueden requerir el pago de toda la matrícula y cuotas en el primer dia de instruccion. §94899.5(a)*

*"Para aquellos programas diseñados para ser de cuatro meses o más, las entidades deberán requerir más de un término o cuatro meses de pago anticipado de la matrícula a la vez. Cuando 50 por ciento del programa se ha ofrecido, la institución puede requerir el pago completo ". §94899.5 (b)*

*"Las limitaciones de esta sección no se aplicarán a los fondos recibidos por programas de ayuda económica federal y estatal, y de préstamos para programas atraves programas federales o estatales." §94899.5 (c)*

*"Una institución que provee fondos del préstamo institucional privado a un estudiante se debe asegurar que el estudiante no está obligado a tomar una deuda que supera el costo total de el período de asistencia." [Ed.Code §94899.5(d)]*

*"Una opción del estudiante, una institución puede aceptar el pago total de la matrícula y cuotas, incluyendo los fondos recibidos a través de préstamos institucionales, después de que el estudiante ha sido aceptado e inscrito y la fecha de la primera sesión de clase se da a conocer en el contracto de inscripcion" §94899.5 (e)*

## **Pago por Tardanza**

Estudiante (y co-deudorr, si es aplicable) entiende que los pagos deben ser hechos a la escuela o persona asignada. Si el presente Acuerdo o Contrato, Estudiante (y co-deudor, si es aplicable) será obligado por todos sus términos y condiciones. Los pagos con 10 días de atraso puede tener UN CARGO de \$ 25. Si la cuenta está en mora por más de 30 días, el estudiante será retirado del programa de estudio. Los estudiantes que han elegido el Plan de Pago puede pagar el saldo por adelantado

#### **Visa de Estudiante**

**California City College** no facilita visas de estudiante, ni admite o responde por estudiantes extranjeros con visas de otros países.

# **INFORMACIÓN IMPORTANTE**

# **Idiomas de instrucción**

Los estudiantes que soliciten fuera de los Estados Unidos, Canadá, Reino Unido, Australia, Nueva Zelanda u otros países angloparlantes deben proporcionar la copia institucional de los puntajes de la prueba del inglés como lengua extranjera (TOEFL) para los estudiantes internacionales cuyo idioma nativo no es el inglés, y que estudió en un idioma, aparte del inglés en el nivel de la escuela secundaria. **TOEFL basado en papel** – **todas las puntuaciones de la parte por lo menos 57: TOEFL computarizado-por lo menos 23, ensayo por lo menos 4,0.** Las pruebas deben completarse antes de firmar el acuerdo de matrícula. La Agencia de pruebas le notificará los resultados de sus pruebas. Usted debe proporcionar una copia de los resultados de la prueba.

Para un estudiante cuya escuela secundaria o cursos equivalentes no se completó en Inglés, y para quienes Inglés no era un idioma principal, el estudiante debe alcanzar un puntaje de calificación de 97 en el CELSA. Este requisito no se aplica a los estudiantes que han recibido su diploma de escuela secundaria o su equivalente en una institución académica que ha proporcionado la instrucción en el idioma Inglés. Del mismo modo, este requisito no se aplica a los estudiantes que han completado los cursos de Inglés en el nivel universitario. **Sin costo alguno** para el estudiante, esta institución ofrece a los estudiantes el acceso a un programa de software de aprendizaje de idiomas comprado y es propiedad de la escuela.

Para un estudiante que no entiende el acuerdo de inscripción y la hoja de rendimiento de hechos en inglés, se proporcionará un acuerdo de inscripción y la hoja de rendimiento de hechos en español. Los estudiantes de habla inglesa que deseen estudiar un programa en español deben tener un nivel básico de español 3. Los estudiantes de habla hispana que deseen estudiar un programa en inglés deben tener un nivel básico de inglés 3.

#### **Estudiantes con Incapacidades**

Personas con deseabilidades pueden llenar su solicitud para ser admitidos. La escuela y sus instalaciones son accesibles para sillas de ruedas.

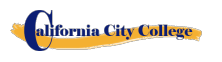

#### **Póliza de No-discriminación**

A ninguna persona se le negará la admisión o cualquier otro derecho y privilegio en nuestra escuela debido a su raza, color de piel, sexo, origen nacional, discapacidad o religión. Todas las personas que se inscriban deben tener más de la edad de educación secundaria obligatoria. La escuela no tolera la discriminación ilegal, el acoso, la agresión sexual, la violencia doméstica, la violencia en el noviazgo, el acecho ni la explotación sexual, y todas estas conductas están prohibidas por la Política de California City College. California City College alienta encarecidamente a aquellos que han experimentado, presenciado o se han dado cuenta de una conducta que viola la Política de no discriminación de CCC a que se presenten de inmediato para que la escuela pueda tomar las medidas adecuadas para evitar que dicha conducta ocurra en el futuro y para mejorar sus efectos. . Comuníquese con Shirley Arriola, directora de la escuela en shirley@californiacitycollege.com o (909) 280-8003. California City College protegerá la privacidad de quienes se presenten en la medida de lo posible y permitido por la ley. Nada en las Políticas y Procedimientos de California City College se interpretará como una limitación de la libertad académica y la investigación, los principios de la libertad de expresión o la misión educativa de la Escuela.

# **POLIZAS CONTRA USO Y ABUSO DE DROGAS ILEGALES**

<span id="page-17-0"></span>**California City College** no tolera el uso o abuso de drogas ilegales. El Colegio respalda al Acto del Congreso de los Estados Unidos contra drogas ilegales en las escuelas y comunidades. La escuela tiene el derecho de expulsar inmediatamente a cualquier estudiante que esté usando drogas ilegales cuando se encuentre en la propiedad del Colegio ó cuando el estudiante venga bajo la influencia de alguna droga y/o alcohol.

# **EDUCACION A DISTANCIA**

<span id="page-17-1"></span>**California City College** comenzo a ofrecer Educacion a Distancia, comenzando October 17, 2018

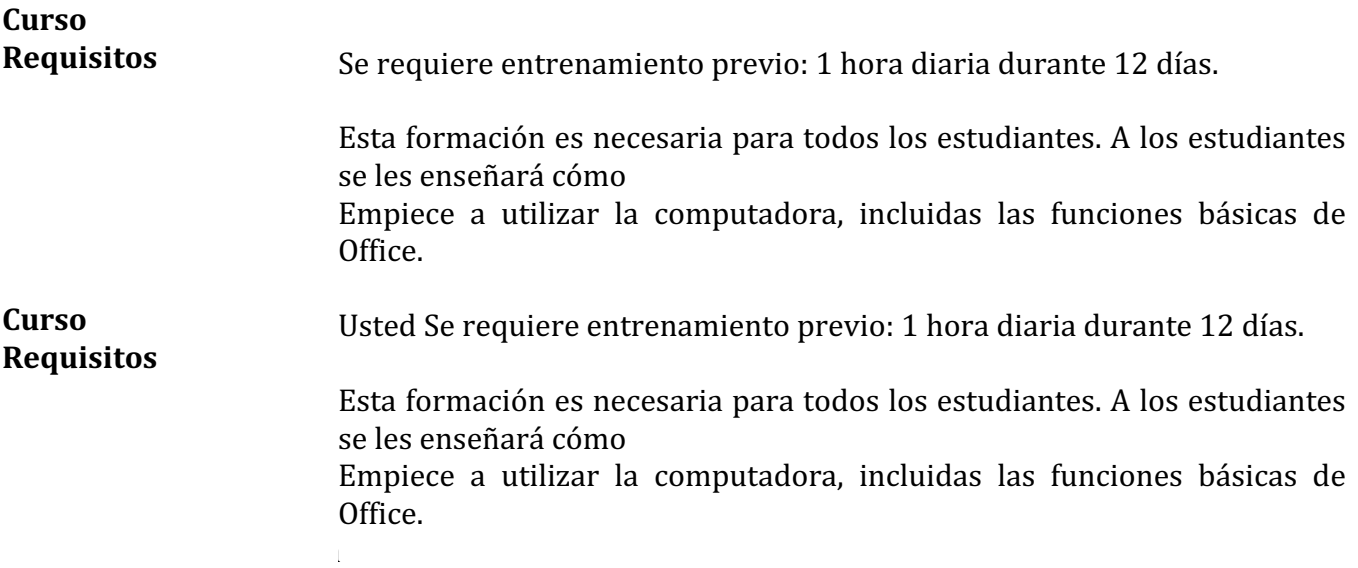

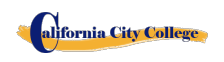

Tenier un navegador actualizado.

**Requerimientos de la Computadoras** A continuación se muestra una lista de los requisitos mínimos de hardware y software para acceder a Moodle y conocer los materiales del curso en línea de Cameron.

#### **Sistema Operativo:**

- Windows 7, Windows 8 or Windows 10
- Mac OSX 10.8, 10.9, 10.10 or 10.11

#### **Hardware:**

- Processor (CPU) with 2 gigahertz (GHz) frequency or above
- A minimum of 2 GB of RAM
- Monitor Resolution 1024 X 768 or higher
- A minimum of 20 GB of available space on the hard disk
- Internet Connection Broadband (high-speed) Internet connection with a speed of 4 Mbps or higher
- Keyboard and a Microsoft Mouse or some other compatible pointing device
- Sound card
- Speakers or headphones
- Microphone and Webcam

#### **Software:**

- Microsoft Office
- Java -- To view and interact with all available blackboard applications.
- Real Player--for audio/video content.
- Ouick Time--for audio/video content.
- PowerPoint viewer--PowerPoint Viewer lets you view full-featured presentations created in PowerPoint 97 and later versions.
- Adobe Shockwave--for Macromedia content.
- 19 • Adobe Acrobat Reader --for PDF files Adobe® Reader® software is the global standard for electronic document sharing. It is the only PDF viewer that can open and interact with all PDF documents. Use Adobe Reader to view, search, digitally sign, verify, print, and

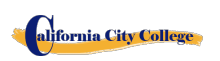

collaborate on Adobe PDF files.

• Adobe Flash Player--Flash Player allows you to enjoy content with video, graphics and animation.

Algunos de los documentos de este curso estarán disponibles en formato PDF, i no tiene el software Adobe Acrobat Reader en su ordenador, puede descargarlo yendo a http://get.adobe.com/Reader/

# **HORARIO DE OPERACIONES Y CANDELARIO ESCOLAR**

<span id="page-19-0"></span>Los alumnos pueden comenzar clases cada lunes (con la excepción de los días festivos) En algunos cursos los estudiantes comenzaran cada 2 semanas.. 

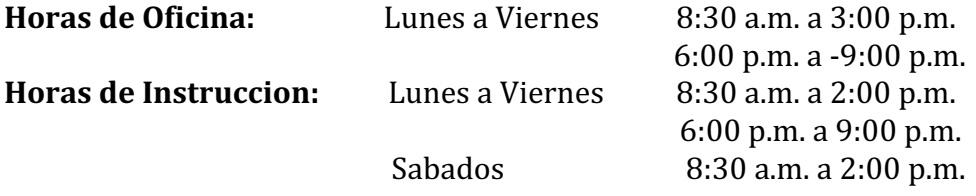

**Holidays Calendar: California City College** is closed on the following holidays: **Calendario Días Festivos: California City College** observa y estará cerrado son los siguientes días festivos

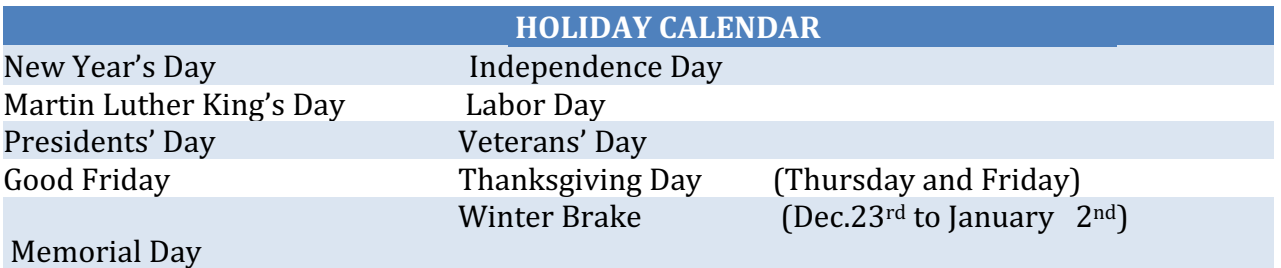

#### **FECHAS DE INICIO Y FIN**

**California City College**. tiene inscripción abierta semanal y quincenal. La mayoría de nuestros programas de capacitación comienzan cada módulo o sección, a menos que la fecha de clase caiga en un feriado. Sin embargo, los estudiantes deben consultar con la escuela para la fecha de inicio

alifornia City College 2060 Chicago Ave. Suite C-5 Riverside, CA [http://californiacitycollege.com](http://californiacitycollege.com/) *CONTENIDO REVIZADO 1/19/2024* de cualquiera de nuestros programas de capacitación

# **POLÍTICAS DE CANCELACIÓN, RETIRO Y DEVOLUCIÓN**

### **Póliza de Cancelación y Reembolso**

El estudiante tiene el derecho de cancelar su Acuerdo de Matriculación en cualquier momento. *La Nota de Cancelación tiene que ser por escrito*. Por favor refiérase a la **página #30** de este catálogo para la copia de la Forma de "Nota de Cancelación" con los procedimientos necesarios para cancelar el Acuerdo de Matriculación, retirarse de la institución y poder obtener un reembolso consistente con los requisitos del Artículo 13, la Sección 94920 (a), (b), (c), (d), y (e). Refiérase a la **página #31** para la Póliza de Reembolso y a la **página #33** para la Tabla de Devolucion. El retiro de la escuela puede ser efectuado por una nota escrita por el estudiante o por la conducta del estudiante, incluyendo, pero no necesariamente limitado a la falta de asistencia del estudiante.

# **POLIZAS ACADEMICAS**

# **Progreso Académico y Calificaciones**

<span id="page-20-0"></span>Las calificaciones y los promedios de grados son basados en la combinación de objetivo y evaluaciones. Una evaluación y/o examen es presentado al estudiante al final de cada módulo. El Estudiante debe conseguir un grado de 71-80 (C) o mejor para pasar el módulo. Las actividades prácticas y proyectos académicos son evaluados continuamente. Estas calificaciones son asignadas y el estudiante es informado de ellas mensualmente. Los grados incompletos deben ser terminados dentro de las dos semanas que siguen, después de la notificación. Si esto no es hecho, el grado incompleto será registrado como satisfactorio-bajo. Cuando todas las horas de entrenamiento sean terminadas, con un promedio de grado "C" o mejor, el estudiante recibirá un Certificado de Terminación de Curso. No hay un examen final, pero todos los projectos, tareas, hora deberán ser completadas satisfactoriamente.

#### **Clasificación de su progreso**

Se pueden encontrar actividades de auto-evaluación en cada módulo para reforzar la información cubierta. Estas actividades ofrecen al estudiante un punto de referencia para su propia retención del material. Algunas actividades pueden ser asignadas para la tarea o enviadas para crédito adicional.

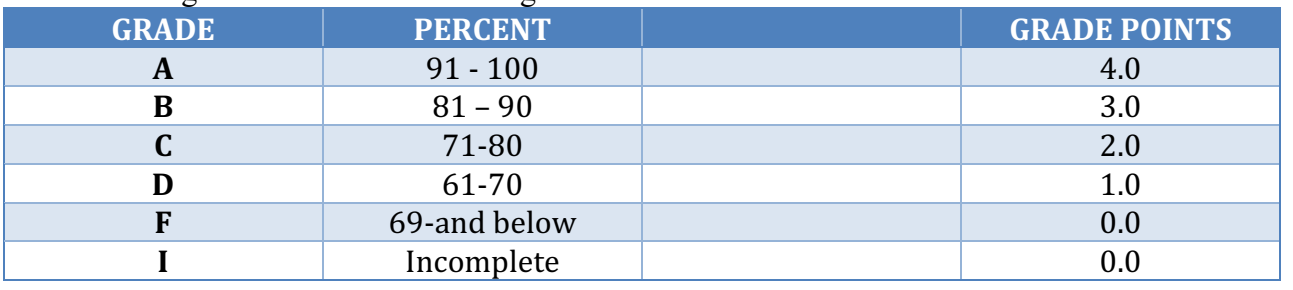

El sistema de grados/calificación es el siguiente:

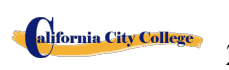

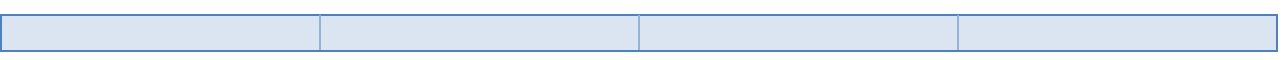

#### **Tamaño de Clase y Propiedad Personal**

El tamaño de la clase varía con cada curso. Hay una proporción máxima de diez estudiantes por instructor. El tamaño medio de la clase de nuestro laboratorio de tecnología en computación es aproximadamente de diez.

Cada estudiante es asignado a su propria estacion de trabajo o escritorio. **California City College** no es responsable por la pérdida o daño de cualquier pertenencia personal.

# **DECALARACION DE PROGRESO ACADEMICAO SATISFACTORIO**

# **Declaración General**

El "Decreto de Educación Avanzada" ordena a las instituciones de educación avanzada que establezcan un criterio mínimo de progreso académico satisfactorio para estudiantes que reciban ayuda financiera. El Colegio aplica estos criterios a todos los estudiantes, sin tener en cuenta si el estudiante recibe o no ayuda financiera. Progreso académico satisfactorio es definido como satisfacer un criterio aceptable, tal como se describe en los objetivos predeterminados por El Colegio. Estos objetivos están directamente en correlación con el criterio de ejecución establecido por el Colegio. Los elementos de progreso satisfactorio son:

Los estudiantes son calificados cada vez que completan unidades del currículo. Los grados son determinados con la compilación de calificaciones de exámenes (escritos y prácticos.)

1 Para mantener progreso académico satisfactorio, un estudiante asistiendo tiempo completo tiene un tiempo máximo en el que puede recibir su certificado de graduación. A continuación se encuentra una tabla de tiempo para completar los programas:

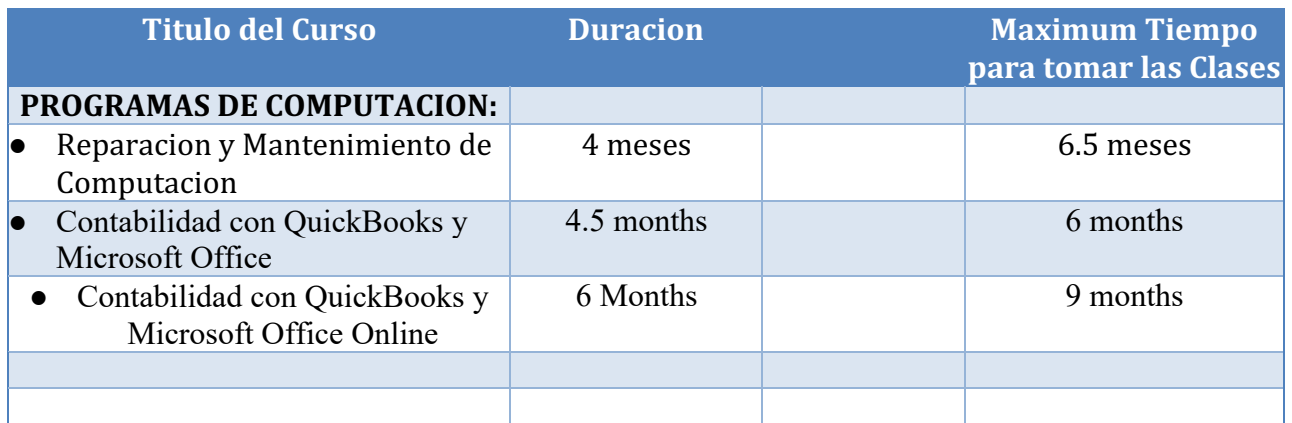

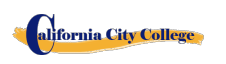

#### *Estas agendas pueden ser ajustadas en base prorrateada en caso de que el estudiante cambie de un plan de estudio a otro; especialmente para acomodar necesidades médicas u otra situación a la descripción de la Administración.*

Las proporciones del estudiante/instructor serán mantenidas en el nivel más bajo proporcionado con la profundidad y la intensidad de la instrucción presentada. A cada solicitante a este programa le serán administrados exámenes de evaluación y pericia para la evaluación de estándares de desempeño. Todos los estudiantes serán evaluados sobre la conclusión de cada módulo de estudio, o mensual (dependiendo del plan específico). Así se podrá determinar si el estudiante ha hecho un progreso adecuado hacia los estándares necesarios para empleadores con posiciones básicas, o según con requisitos de la salida del Colegio, y con la terminación del plan entero dentro de la agenda máxima asignada para el curso.

# **Materias Incompletas y Estudios Correctivos**

Para mantener un progreso académico satisfactorio, el estudiante puede reponer ausencias de hasta 15% del tiempo total de curso. El tiempo de clase perdido mientras un estudiante está ausente con permiso, no será contado como una ausencia. Al estudiante se le dará una oportunidad, a voluntad del Director del Colegio y sujeto a la disponibilidad de espacio, para repetir o recuperar el tiempo perdido. El trabajo hecho durante ese tiempo será dado como crédito completo.

# **Retiro Académico y Reintegración**

Un estudiante que no mantenga progreso académico satisfactorio durante el primer 25% del curso será puesto en periodo de prueba por el siguiente 25% del curso. Si al final de la temporada de prueba, el estudiante no ha mejorado sus deficiencias, el estudiante no será elegible para que se le otorgue ayuda financiera y puede ocasionarle la expulsión del Colegio. En el caso que esto suceda, el estudiante no le será permitido graduarse hasta que corrija sus deficiencias. Para que el estudiante se graduara, deberá de extender su curso de entrenamiento hasta por 25%. Si al final de este periodo, el estudiante no ha corregido sus deficiencias y no completado todo los requisitos para su graduación, el estudiante puede ser expulsado definitivamente de la escuela a voluntad del Director.

# **Revisión Académica y Proceso de Apelación**

Si un estudiante es puesto en periodo de prueba académica, él/ella puede revisar la determinación y apelar la decisión a través del Departamento de Admisiones. Una petición para cualquier cambio en el registro del estudiante deberá ser por escrito explicando las razones. Para tomar una determinación final, todas las peticiones son revisadas por el Director del Colegio, en acuerdo con el instructor del estudiante, el cual puede reunirse con elpersonal administrativo para revisar la determinación. En caso de que el estudiante continué en desacuerdo, una tercera persona que no tenga interés personal en la Escuela y que está preparada en el campo respectivo de la materia, se le pedirá revisar el registro del estudiante y hacer una recomendación al Director para una acción final.

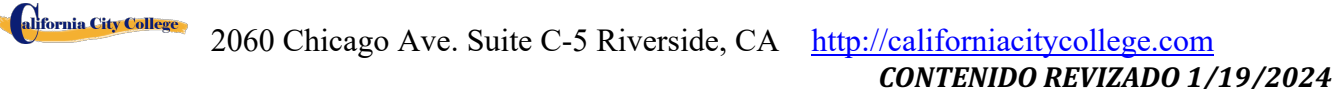

# **POLIZA DE ASISTENCIA**

Todos los estudiantes están obligados a cumplir con el horario de clases, esto incluye llegar temprano y salir a la hora establecida todos los días, mientras dure el entrenamiento. El Colegio llevara un control de asistencia y puntualidad de cada estudiante. El Director de la escuela hablara con estudiantes que no mantenga un minimo de asistencia de un 85%. Es responsabilidad de cada estudiante llamar o notificar al Colegio con anticipación, si va a estar ausente o tarde, tal como si se lo notificara a su empleador.

**Ausencia**s -- Las ausencias serán consideradas como excusa bajo las siguientes circunstancias: la muerte o el nacimiento de un familiar cercano. Los estudiantes de "Sistema de Compensación para Trabajadores" tienen citas del abogado, médico (s), consejero profesional, y otras razones válidas, justificados por escrito y relacionados con el caso WC Rehabilitación. Si los estudiantes no proporciona a la oficina con una nota y una copia de la cita, esta ausencia específica será tomado como "ausencia sin excusa".

**La tardanza** crea perturbaciones en el ambiente de aprendizaje y no se recomienda. Estar "a tiempo " no sólo es importante para la Academia; es un hecho de la vida en la industria. La tardanza (10 minutos +) sin una razón legítima en dos ocasiones será considerada como una ausencia inexcusada.

**Interrupción por Inasistencia --** Estudiantes con cinco ausencias en un mes recibirán una notificación de un periodo de prueba de asistencia por un término de un mes. Si la asistencia no mejora y se mantiene en un 85% de atendencia, puede resultar en la suspensión del programa de entrenamiento.

**Ausencia Extendida --** Una petición escrito para una ausencia extendida se requiere en caso el estudiante se piensa que él necesita una.

- 1. Carta de Ausencia Extendida se proveera para casos de emergencia o personales, de hasta 60 días,
- 2. Ausencia extendidas en situaciones médicas.

alifornia City College

- 3. Sólo el Director Ejecutivo está autorizado a conceder un permiso de ausencia.
- 4. Todas las licencias médicas de ausencia ya sea que se pidan por adelantado basados a una situación de emergencia deben ser documentadas por un médico.
- 5. Los períodos más largos de 60 días por razones no médicas no serán autorizadas.
- 6. Ausencias extendidas por razones médicas puede concederse por períodos que no excedan de 6 meses, y una nota del médico personal del estudiante debe presentarse.
- 7. Todas las solicitudes deben hacerse antes de retirarse de la escuela..
- 8. En el caso de una emergencia, el estudiante está obligado a hacer todos los esfuerzos para ponerse en contacto con la escuela.
- 9. Un estudiante que no ha regresado a la escuela después del permiso de ausencia periodo ha expirado, y no se ha notificado a la escuela de la necesidad de tiempo adicional, serán despedidos de forma automática.
- 10. Si fracasa para regresar a la escuela en la fecha prevista y sin notificación previa por escrito y aprobada del Director Ejecutivo dará lugar a la expulsión inmediata.
- 11. El Director Ejecutivo podrá conceder permisos de ausencia y / o renunciar a las normas por

circunstancias de mala salud, crisis familiar, u otras circunstancias fuera del control del estudiante. Debe demonstrar por el estudiante que las circunstancias no impactaran el progreso satisfactorio del estudiante en el programa académico.

- 12. No excepciones se proporcionan para los requisitos de graduación.
- 13. Tiempo para una salida autorizada de ausencia no será incluido en el cálculo del marco máximum time de un estudiante.

# **POLIZA DE CONDUCTA DEL ESTUDIANTE**

Los estudiantes tienen que actuar de una manera profesional y cordial hacia otros alumnos, así como al personal de la escuela e instructores **California City College** reserva el derecho de despedir a estudiantes por la embriaguez o la posesión y/o uso de drogas ilegales mientras se encuentren en las instalaciones de la escuela o por conducta que sea un peligro de seguridad o que de otro modo interrumpa las actividades escolares.

# **POLIZA DE APROBACION Y TERMINACION**

En caso de que el estudiante sea colocado en probacion, suspendido o despedido por razones académicas u otras infracciones a las reglas o pólizas escolares, el estudiante recibirá por escrito por parte del Director la causa o motivos de la acción. Los períodos de probacion no excederán 60 días de calendario. Si el estudiante no ha corregido el problema dentro del período de prueba, el estudiante entonces será suspendido permanente por decisión del Director de la Escuela.

# **DERECHOS DE EL ESTUDIANTES**

# **POLIZA DE QUEJA DEL ESTUDIANTE**

Si el estudiante tiene alguna queja respecto a su estatus, sus calificaciones, su registro, la facultad, o cualquier otra reclamación, estas serán dirigidas al instructor principal

En primer lugar, el problema debe ser dirigida por escrito al instructor para su resolución.

- 1. Si el instructor no puede resolver el problema, a continuación, una copia de la solicitud por escrito debe ser presentado al director de la escuela para su resolución.
- 2. El Director de la escuela llamará a una sesión de quejas e incluyen todas las partes interesadas. Se permitirá a todos que presenten testimonios o pruebas en relación con el incidente. El Director emitirá un comunicado a todas las partes dentro de las 24 horas siguientes a la celebración de reuniones. Si la decisión es inaceptable para el estudiante, el estudiante debe enviar carta escrita al director de la escuela que explica por
	- qué el estudiante cree que la decisión es inaceptable.
- 3. Por último, si el estudiante se opone a una decisión tomada por el Director de la Escuela, el

estudiante puede llamar o escribir a:

#### **Bureau for Private Postsecondary Education**

**Direccion Fisica:** 1747 North Market, #225 *Direccion para Correoa:* **P.O. Box 980818** Sacramento, CA 95833 W. Sacramento, CA 95798-0818 *Web Address:*[www.bppe.ca.gov](http://www.bppe.ca.gov/)*Fax Number:*(916) 263-1897 *Llamadas Gratis* (888) 370-7589 *Tel.Numero:* (916) 574-8900

El Investigador designado para quejas del estudiante del Colegio es la Sra. Shirley Arriola. El Investigador de quejas del estudiante es regularmente accesible durante horas normales de oficina.

# **ARCHIVO DEL ESTUDIANTE/DERECHO DE PRIVACIDAD**

El Acta de Derecho y Privacidad y los Derechos Educacionales de la Familia 1974 (P.L. 93-380, section 438) , les da el derecho a los estudiantes a revisar sus archivos académicos, incluyendo los grados, asistencia, y reportes de sugerencias. Los archivos de los estudiantes son confidenciales y solamente agencias o individuos autorizados por ley se les será permitido el acceso sin permiso escrito de los estudiantes. La ley estatal requiere que el Colegio mantenga estos archivos por un periodo de no más de cinco años. *Y sus grados serán mantenidos permanentemente* de acuerdo al Departamento de Educación Postsecondario Privado *§ 94900, 94900.5.*

# **ARCHIVOS DEL ESTUDIANTE**

Nadie, excepto personal de la escuela o, un representante autorizado o una Comisión de Acreditación o de la educación post secundaria Oficina privada, o un representante autorizado de un organismo patrocinador (es decir, WIA, la compañía de seguros de el estudiante) pueden revisar todos los registros educativos sin la aprobación de la estudiante. Estudiantes pueden solicitar una revisión de sus registros por escrito al director de la Escuela. Todas estas revisiones serán programadas durante el horario escolar bajo vigilancia pertinente. Grados no se emitirán hasta que se paguen toda la matrícula y otras tasas exigidas.

# **REQUERIMIENTOS DE GRADUACION**

Después de completar los proyectos y prácticas del curso con un grado de promedio no menor de 2.0, al estudiante se le otorgara un Certificado verificando que terminó el curso satisfactoriamente. Alumnos que no han podido obtener un grado de promedio mínimo de 2.0 puede llegar a recibir un certificado de asistencia.

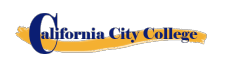

#### **DURACION DEL CURSO**

La instrucción que se da en los cursos esta medida en completar el modulo. Los proyectos de cada clase deben de completarse, se hará una excepción si es que el estudiante anteriormente haya tenido entrenamiento previo, y que tenga la habilidad de demostrarlo en los exámenes que se le suministre. Y la duración de cada curso varia y depended de los requerimientos de la industria.

#### **CAMBIO DE PROGRAMAS ACADEMICOS**

Cambios de programas tienen que ser iniciados con el Director. El estudiante tiene que atender todas las clases hasta que el cambio requerido sea oficial.

# **SERVICIOS PARA EL ESTUDIANTE**

#### **Asesoramiento**

Cada estudiante obtendrá el progreso de cada mes. Los estudiantes que estén experimentando dificultades académicas o cualquier otro problema, el profesor o Director le asesoran para poder sobrepasar cualquier dificultad que este experimentando. Se les recomienda a los estudiantes que usen este servicio.

#### **Tutoría**

Tutoría debe de ser planeada con cada instructor. No hay cargos adicionales por asesoramiento o tutoría adicional.

# **Vivienda**

**California City College** no tiene servicios de vivienda, ni cuenta con albergues para estudiantes; aunque hay viviendas para estudiantes en el área inmediata o cerca de nuestras instalaciones. El costo puede fluctuar aproximadamente de \$450 por cuarto a \$1.350 por un apartamento de dos habitaciones. La Escuela no hace ningún tipo de recomendaciones con respecto a vivienda y/o sus costos. A sí mismo, esta institución no toma ninguna responsabilidad de encontrar, ni de ayudar a estudiantes en encontrar vivienda.

#### **Transportación**

El autobús público está disponible y hay estaciones localizadas cerca del Colegio. Puede ser posible que El Colegio se ponga de acuerdo, acerca de transportación con otro estudiante si sus horarios son compatibles.

#### **Asistencia Para Busqueda de Trabajo**

2060 Chicago Ave. Suite C-5 Riverside, CA [http://californiacitycollege.com](http://californiacitycollege.com/) *CONTENIDO REVIZADO 1/19/2024* **California City College** proporciona un año de asistencia de búsqueda de trabajo a sus estudiantes que se gradúan, sin ningún costo adicional, ni garantía de trabajo, ni cantidad de dinero que puede obtenerse. El siguiente es una lista de nuestros servicios de búsqueda de trabajo: preparación de resumen y carta de explicación, entrenamiento en cómo llenar una aplicación de empleo apropiadamente, técnicas de entrevista para un empleo por medio de entrevistas-simuladas, uso de la tecnología y servicios del Internet para buscar oportunidades de empleo dentro de la industria respectiva, dirección en cómo utilizar organizaciones-sin-fines lucrativos dentro de la comunidad al igual que agencias gubernamentales para buscar empleo.

- **Resumen y la Carta de Introducción**: Se les educa a los estudiantes en las diferentes formas de resúmenes y cartas de introducción, y se les ayuda a preparar sus propias herramientas para buscar empleo.
- **Aplicación de Empleo**: Se les enseña a los estudiantes la forma apropiada para llenar cualquier aplicación de empleo.
- **Técnicas de Entrevista**: Se les entrena a los estudiantes como entrevistarse apropiadamente, se les enseña como identificar sus habilidades transferibles, y poder vender sus conocimientos, capacidades, y experiencia previa.
- **Uso de la Tecnología** Moderna y el Internet: Se les enseña a los estudiantes en cómo utilizar la tecnología moderna y los servicios del Internet para buscar y obtener empleo.
- **Oportunidades de Empleo**: Se les entrena a los estudiantes como buscar oportunidades actuales de trabajo en su campo respectivo.
- **Red de Colocación de Trabajo:** Se les guía y se les da dirección a los estudiantes en cómo utilizar organizaciones-sin-fines-lucrativos dentro de la comunidad, al igual del uso de agencias gubernamentales para buscar empleo.

# **HOJA INFORMATIVA DEL RENDIMIENTO**

Cada estudiante prospectivo recibirá una copia de la hoja informativa de rendimiento escolar/ (School Performance Fact Sheet) para el (los) programa (s) de instrucción que están interesados en tomar. Como parte del proceso de inscripción, el estudiante debe firmar en el acuerdo de inscripción que han recibido una copia de la hoja informativa de rendimiento escolar antes de firmar el acuerdo de inscripción.

**California City College** reporta anualmente a la oficina de educación postsecundaria privada (BPPE), como parte del informe anual, y publica en nuestra hoja informativa de rendimiento escolar, la tasa de terminación para cada programa. La tasa de terminación se calculará dividiendo el número de graduados por el número de estudiantes disponibles para la graduación. § 94929.

**California City College** reporta anualmente a la oficina de educación postsecundaria privada (BPPE), como parte del informe anual, y publicará en nuestra hoja informativa de rendimiento escolar, todo lo siguiente:

*(a)La tasa de colocación de empleo, que se calcula dividiendo el número de graduados que* 

*trabajan por el número de graduados disponibles para empleo de cada programa que sea: (1) diseñado, o anunciado, para dar lugar a una carrera en particular, o*

*(2) publica o promueve con cualquier reclamación relacionada con la colocación de empleo (b) la calculación de las tasas de un examen que necesita una licencia por dos años seguidos para programas que conducen a un empleo por el cual el pasar un examen de licencia del estado es requerido, es calculado en dividiendo el número de graduados que pasan el examen por el número de graduados que toman el examen de licencia la primera vez que el examen está disponible después de que han terminado el programa educativo.*

*La escuela utilizará los datos de licencias de agencias estatales para el cálculo de las tasas que pasaron el examen de licencia. Si estos datos no están disponibles, la escuela calculará la tasa de los que pasaron el examen de licencia de una manera consistente con las normas aprobadas por el Departamento de Educacion (BPPE)*

*(C) la información de sueldos y salarios, que consiste en el número total de graduados empleados en cada industria y los salarios anuales o salarios de los graduados en incrementos de cinco mil dólares (\$ 5,000) §94929.5*

# **Recursos para Biblioteca**

<span id="page-28-0"></span>En la actualidad no tenemos una biblioteca física. Estamos utilizando bibliotecas en línea para recursos de aprendizaje adicionales. El Internet y los recursos en línea suministrarán mucha información para que los estudiantes terminen su trabajo de curso. Las bibliotecas enumeradas a continuación contendrán revistas, artículos periodísticos, enciclopedias y otros libros de referencia. Las bibliotecas en línea se pueden buscar por palabras clave, asunto, autor, título de la revista, fecha, etc.

[https://openlibrary.org](https://openlibrary.org/) [https://www.getabstract.com](https://www.getabstract.com/) [http://www.ellibs.com](http://www.ellibs.com/) <http://www.thefreelibrary.com/> <https://www.questia.com/> <http://publiclibrariesonline.org/> <http://www.lioninc.org/> [http://tour.playster.com/?ref=5031034&sub\\_id=NOB&utm\\_campaign=bingbook&utm\\_source=Bi](http://tour.playster.com/?ref=5031034&sub_id=NOB&utm_campaign=bingbook&utm_source=Bing) [ng](http://tour.playster.com/?ref=5031034&sub_id=NOB&utm_campaign=bingbook&utm_source=Bing) <http://library.harvard.edu/>

<http://www.libraries-online.com/>

alifornia City College

<http://www.library.nd.gov/onlineresources.html>

http://www.prattlibrary.org/research/database/index.aspx?id=6528

- A nuestros estudiantes se les dará una sección de capacitación sobre cómo usar estos recursos. Nuestra sala de computadoras está abierta durante el horario de oficina y está disponible para que todos los estudiantes lo usen si necesitan usar los recursos de la biblioteca. ' ' Además, la biblioteca local se encuentra en:
- SPC. Jesus S. Duran Eastside Library, 4033-C Chicago Avenue, Riverside, CA 92507, (951) 826-2235
- Riverside Public Library, 3581 Mission Inn Ave. Riverside, CA 92501 951-826-5201

#### **NOTA DE CANCELACION**

(Fecha)\_\_\_\_\_\_\_\_\_\_\_\_\_\_\_\_

(Entre la fecha de la primera clase que recibió)

<span id="page-29-0"></span>"Usted puede cancelar este Contrato con la Escuela, sin ninguna multa/penalidad o obligación con la fecha que es indicada abajo"

"Si cancela, cualquier pago que usted ha hecho y cualquier instrumento o papel negociable que usted ha firmado, será devuelto a usted dentro de los siguientes 45 días que la Escuela reciba su Nota de Cancelación".

"Pero, si la Escuela le entrego cualquier equipo, debe devolver el equipo dentro de 45 días de la fecha en que se firmó la Nota de Cancelación. Si usted no devuelve el equipo dentro de este período de 45 días, la Escuela puede restar esta cantidad del total que usted pagó, que se igualara al costo del equipo. La cantidad total pagada por cada artículo será indicada separadamente. La cantidad cargada de cada artículo de equipo no excederá el valor de mercado justo del equipo. A la Institución se le requiere devolder cualquier dinero excedido como se menciona arriba, y usted puede mantener el equipo.

*" Usted puede Cancelar el Contrato para la Escuela, enviar o entregar esta Nota de Cancelación, firmada y fechada o de cualquier otra nota por escrito a:* 

#### **CALIFORNIA CITY COLLEGE**

2060 Chicago Ave. Suite C-5, Riverside, CA

#### "**NO MAS TARDE QUE**"

 $\mathcal{L}_\text{max}$  , where  $\mathcal{L}_\text{max}$  and  $\mathcal{L}_\text{max}$  and  $\mathcal{L}_\text{max}$ (Entre la medianoche de la fecha que es el SEPTIMO día hábil que sigue el día de la primera clase o el día que recibió la primera lección; o, si el programa es cincuenta o menos días, la medianoche de la fecha que es un día por cada 10 días del periodo del programa, o redondeada por incremento fraccionario del mismo; o, si la lección fue enviada por correo, el octavo día hábil que sigue el día de envio, cualquiera que sea aplicable)

"Yo (su nombre) \_\_\_\_\_\_\_\_\_\_\_\_\_\_\_\_\_\_\_\_\_\_\_\_\_\_\_\_\_\_\_ cancelo el Contrato con la Escuela".

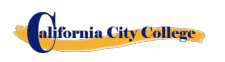

2060 Chicago Ave. Suite C-5 Riverside, CA [http://californiacitycollege.com](http://californiacitycollege.com/) *CONTENIDO REVIZADO 1/19/2024* \_\_\_\_\_\_\_\_\_\_\_\_\_\_\_\_\_\_\_\_\_\_\_\_\_\_\_ (Firma del Estudiante)

**"RECUERDE, TIENE QUE CANCELAR POR ESCRITO"** Usted no tiene el derecho de cancelar por medio del teléfono, enviando un e-mail o por dejar de asistir a clases. **"** *Si tiene alguna queja, preguntas, o los problemas que usted no puede resolver con la Escuela, escriba o llame al:*

 **Bureau for Private Postsecondary Education**

alifornia City College

**DireccionFisica:** 747 North Market, Suite 225 Sacramento, CA 95833 **PaginaWeb:** [www.bppe.ca.gov](http://www.bppe.ca.gov/) **Numero de Fax:**(916) 263-1897 **Numero Gratis:**1 (888) 370-7589 **Numero de Tel.:** (916) 574-8900

# **POLIZA DE DEVOLUCION**

#### **ENSENANZA Y OTROS HONORARIOS**

Si el estudiante es rehusado para ser entrenado por la administración de **California City College**, el estudiante recibirá 100% de todo el dinero pagado. Estudiantes que son aceptados en sus cursos escogidos, tienen el derecho de retirarse de el programa de instrucción en cualquier momento. Usted puede cancelar su entrenamiento sin ninguna penalidad o obligación en cualquier momento.

#### **El CALCULO DE REEMBOLSO PRORRATEADO**

El reembolso será calculado de la siguiente manera:

- 1. Descontar la cuota de inscripción de \$150.00 del costo total de la instrucción.
- 2. Dividir la enseñanza por el número de horas en el programa.
- 3. El cociente es el valor por hora por el programa.
- 4. La cantidad que el estudiante debe para poder calcular un reembolso es derivado multiplicando las horas totales asistidas por el costo por hora de instrucción.
- 5. El reembolso será cualquier cantidad en exceso que fue pagado por el tercer-partido del estudiante.

En el siguiente ejemplo, es un cálculo de reembolso por un estudiante que asiste a un total de 300 horas de formación:

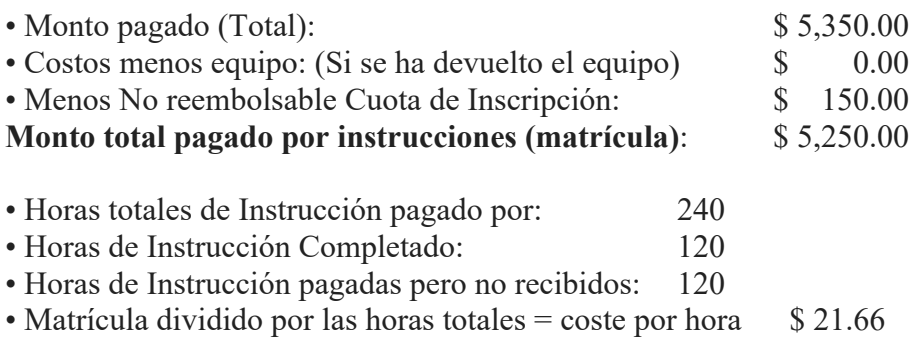

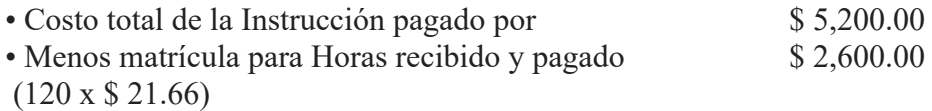

#### **El Reembolso Total**: **\$ 2,600**

### **Los Reembolsos de Matrícula y Créditos:**

La institución deberá pagar o devoluciones de crédito debido dentro de los 45 días siguientes a la fecha en que se ha determinado la retirada de los estudiantes

#### **Materials and Tools:**

El estudiante debe devolver el equipo en buenas condiciones, teniendo en cuenta el desgaste razonable, dentro de los 45 días siguientes a la fecha de retiro del estudiante. El Instituto reembolsará el cargo por el equipo pagado por el estudiante. Si el estudiante no puede devolver el equipo en buenas condiciones, teniendo en cuenta el desgaste por uso normal, dentro de los 45 días siguientes a la fecha de retiro del estudiante, el Instituto será compensado con la restitución calculada.

#### **TABLA DE REEMBOLSO / DEVOLUCION**

#### <span id="page-31-0"></span>**DEVOLUCION DESPUES DE QUE EL CURSO HA COMENZADO:**

La escuela reembolsará el 100% del importe pagado por cargos institucionales, menos una cuota de inscripción a \$250.00, si el aviso de cancelación se hace a través de la asistencia a la primera sesión de clase o la séptimo (7o) día después de la inscripción, lo que sea más tarde.

Un estudiante debe retirarse o cancelar antes de la fecha en que el estudiante complete el 60 por ciento del período de asistencia, con el fin de recibir el reembolso a favor de la tarifa de acuerdo con la tabla de reembolso.

Un estudiante **no será elegible para un reembolso**, si el estudiante se retira o cancela después del 60.1 por ciento del período de asistencia. Con el fin de determinar la cantidad que debe por el tiempo que asistió, se considerará que se ha retirado del programa cuando se produzca cualquiera de los siguientes casos:

- 1. La cancelación debe hacerse por escrito, y el Estudiante será reembolsado todo el dinero pagado dentro de los 45 días posteriores a la recepción de la notificación.
- 2. Si un Estudiante es rechazado para la formación o si un curso es cancelado, el Estudiante recibirá un reembolso de todo el dinero pagado dentro de 45 días.
- 3. Para propósitos de cómputo, la fecha de retiro o terminación es la última fecha de asistencia por el estudiante.
- 4. La póliza de reembolso para los estudiantes que hayan completado 60 por ciento o menos del período de asistencia será un reembolso proporcional según la tabla de reembolsos.
- 5. Usted no ha asistido a clases por un período de tres semanas con la autorización apropiada.
- 6. La fecha de su retirada se considerará la última fecha de la asistencia registrada. Con el fin de determinar cuándo debe abonarse la devolución. Se considerará que el estudiante se ha retirado al final del período de tres semanas.
- 7. Si usted obtiene un préstamo para pagar por su programa educacional, usted tendrá la responsabilidad de reembolsar el monto total del préstamo más intereses, menos el monto de cualquier reembolso. (CEC 94911 (f))
- 8. Si el estudiante omite un préstamo Federal o estatal, puede ocurrir lo siguiente:

alifornia City College

a) El gobierno federal o estatal o una agencia de garantía de préstamos pueden tomar medidas contra el estudiante, incluyendo la aplicación de cualquier reembolso de impuesto a la renta a la cual la persona tiene derecho a reducir el saldo adeudado en el préstamo.

b) Usted no puede ser elegible para cualquier otra ayuda financiera estudiantil federal en otra institución u otra ayuda del gobierno hasta que el préstamo sea reembolsado. (CEC 94911  $(g)$  (1) (2))

9 Si el estudiante recibió fondos de ayuda financiera estudiantil federal, el estudiante tiene derecho a un

reembolso de dinero no pagado de fondos del programa de ayuda fina

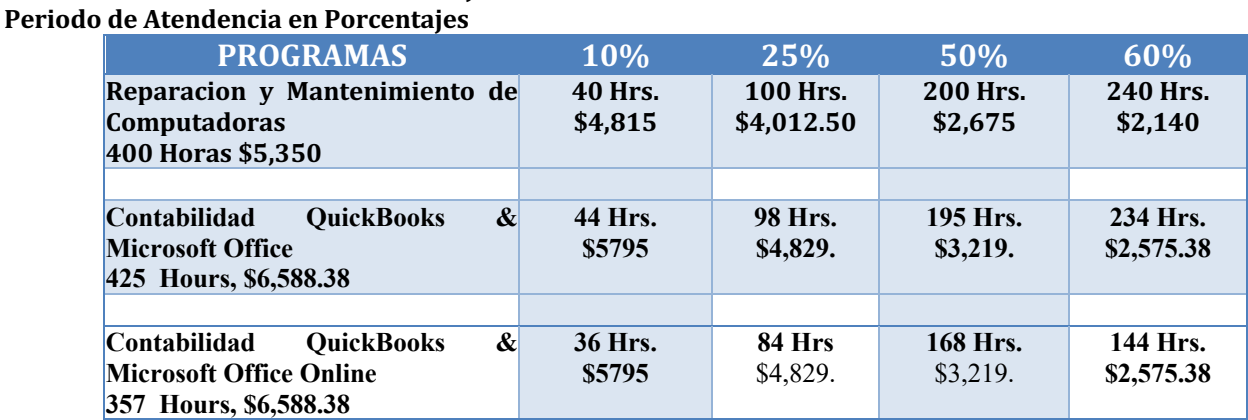

#### **EJEMPLO DE TABLA DE DEVOLUCION**

# **Devoluciones Matricula A Los Terceros**

Si su entrenamiento fue pagado por *Workers' Compensation*, la devolución se le enviara a su compañía de seguros. Si su entrenamiento fue pagado por el Departamento de Trabajo atravez de el program de Worksource Investment Act(WIA), la devolución se le enviara a ellos. Si usted es un *Estudiante Privado,* y pago personalmente por su entrenamiento, el dinero se le regresara a usted. Por propósitos de cálculos, el día de retiro del curso será el último día que asistió a clases. Si tiene un consejero vocacional se le mandara la **Nota de Devolucion con la candidad establesida q**

#### **FONDO DE RECUPERACION DEL COSTO DE ENSENANZA PARA ESTUDIANTES (STRF)** *§76215*

*"El Estado de California estableció el Fondo de Recuperación de Matrícula Estudiantil (STRF) para aliviar o mitigar la pérdida económica sufrida por un estudiante en un programa educativo en una institución calificada, que es o fue residente de California mientras estaba inscrito, o estaba inscrito en un programa de residencia. si el estudiante se matriculó en la institución, pagó la matrícula y sufrió una pérdida económica. A menos que esté exento de la obligación de hacerlo, debe pagar la tasación impuesta por el estado para el STRF de \$ .50 por mil dólares (\$ 1,000) de cargos institucionales,* 

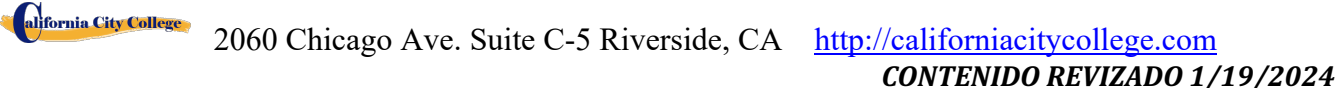

*redondeados al millar de dólares más cercano, o debe pagarse en su nombre. , si es un estudiante en un programa educativo, que es residente de California o está inscrito en un programa de residencia, y paga por adelantado la totalidad o parte de su matrícula."*

*Usted no es elegible para la protección de STRF y no está obligado a pagar la cuota de STRF, si usted no es un residente de California, o no están inscritos en un programa de residencia."*

*(b) además de la declaración requerida en la subdivisión (a) de esta sección, una institución calificada incluirá la siguiente declaración en su catálogo escolar:*

*"Es importante que guarde copias de su contrato de inscripción, documentos de ayuda financiera, recibos, o cualquier otra información que documente la cantidad pagada a la escuela. Preguntas relacionadas con el STRF pueden dirigirse a la oficina de educación postsecundaria privada (BPPE), 1747 North Market, suite 225, Sacramento, CA 95834, (916) 431-6959 o (888) 370-7589.*

*Para ser elegible para STRF, usted debe ser un residente de California o está inscrito en un programa de residencia, matrícula prepagada, pagado o considerado haber pagado la cuota de STRF, y sufrió una pérdida económica como resultado de cualquiera de los siguientes:*

*1. La institución, una localidad de la institución, o un programa educacional ofrecido por la institución fue cerrado o interrumpido, y usted no eligió participar en un plan de enseñanza-fuera aprobado por la oficina de BPPE o no completó un plan de enseñanza-fuera elegido aprobado por el Departmento de Educacion (BPPE).*

*2. Usted estuvo matriculado en una institución o en una localidad de la institución dentro del período de 120 días antes del cierre de la institución o ubicación de la institución, o fue matriculado en un programa educacional dentro del período de 120 días antes de que el programa fuera Descontinuado.*

*3. Usted estuvo matriculado en una institución o lugar de la institución más de 120 días antes del cierre de la institución o localidad de la institución, en un programa educativo ofrecido por la institución en cuanto a que el BPPE determinó que había un disminución significativa en la calidad o valor del programa más de 120 días antes del cierre.*

*4. Se ha ordenado a la institución que pague un reembolso por el Departamento de Educacion (BPPE), pero no lo ha hecho.*

*5. La institución no ha pagado o reembolsado el producto del préstamo bajo un programa federal de préstamos estudiantiles como lo requiere la ley, o no ha pagado o reembolsado los ingresos recibidos por la institución en exceso de la matrícula y otros costos.*

*6. Se le ha concedido la restitución, un reembolso u otra garantia monetaria por un mediador o un tribunal, basándose en una violación de este capítulo por una institución o representante de una institución, pero no ha sido capaz de cobrar el laudo (award) de la institución.*

*7. usted solicitó asesoría legal que resultó en la cancelación de uno o más de sus préstamos* 

*estudiantiles y tiene una factura por servicios prestados y evidencia de la cancelación del préstamo o préstamos estudiantiles.*

*Para calificar para el reembolso de STRF, la solicitud debe ser recibida dentro de cuatro (4) años a partir de la fecha de la acción o evento que hizo que el estudiante elegible para la recuperación de STRF.*

*Un estudiante cuyo préstamo es revivido por un titular de préstamo o cobrador de deudas después de un período de no recolección puede, en cualquier momento, presentar una solicitud escrita para la recuperación de STRF por la deuda que de otra manera habría sido elegible para la recuperación. Si ha pasado más de cuatro (4) años desde la acción o evento que hizo elegible al estudiante, el estudiante debe haber presentado una solicitud por escrito para su recuperación dentro del período original de cuatro (4) años, a menos que el período haya sido prorrogado por otro acto de ley.*

*Sin embargo, ninguna reclamación puede ser pagada a ningún estudiante sin un número de seguro social o un número de identificación del contribuyente. "*

*Note: Authority cited: Sections 94803, 94877 and 94923, Education Code. Reference: Section 94923, 94924 and 94925, Education Code*.

# **NOTA DE DERECHOS DEL ESTUDIANTE**

- Usted puede cancelar su contrato con la escuela, sin ninguna penalidad u obligación en el primer día de clase o el séptimo día después de su inscripción seguida de la primera sesión de clases.
- Lea la forma de cancelación para una explicación de sus derechos de cancelación y responsabilidades. Si Usted pierde esta forma de cancelación, pregunte por otra copia en la escuela.
- Después de que termine el periodo de cancelación, usted también tiene el derecho de parar la escuela o entrenamiento en cualquier momento, y usted tiene el derecho de recibir una devolución por parte del curso que no tomo. Sus derechos de devolución están escritos en su contrato. Si Usted pierde su contrato, pregunte a la escuela por la descripción de la póliza de devolución.
- Si la escuela cierra antes de su graduación, Usted puede tener una devolución. Comuníquese con el Departamento de Educación Privada Postsecundaria y Vocacional al número de teléfono y dirección que aparecen en la parte inferior de esta información
- Si Usted tiene alguna queja, preguntas o problemas que no puede resolver con la escuela, llame a:

#### **Bureau for Private Postsecondary Education**

Physical Address: 1747 North Market, Suite 225 Sacramento, CA 95798-0818 *Mailing Address:* P.O. Box 980818<sup>[1]</sup> Sacramento, CA 95833 W. *Web Address:* [www.bppe.ca.gov](http://www.bppe.ca.gov/)*Fax Number:*(916) 263-1897 **Toll Free:** 1 (888) 370-7589**Tel.** Number:(916)574-8900<sup>[17]</sup>

# **FORMAS DE POLIZAS DEL COLEGIO ENTREGADAS AL ESTUDIANTE**

 **El Catálogo se le entrego al Estudiante, el cual incluía las siguientes formas**:\_\_\_\_\_

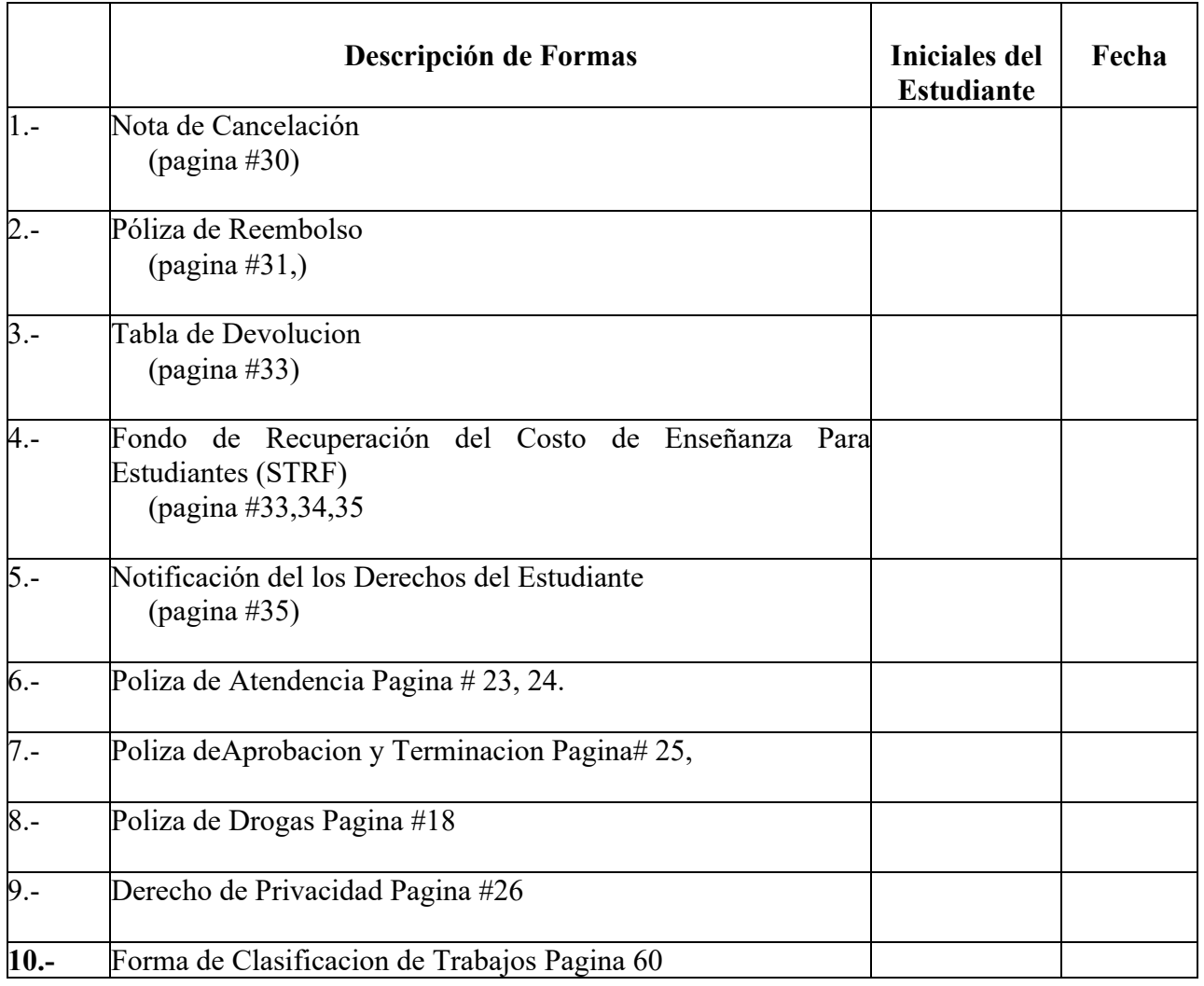

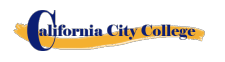

\_\_\_\_\_\_\_\_\_\_\_\_\_\_ Al estudiantes se le ha provehido con Hoja de Trabajos a Estudiantes **Iniciales/ Fecha** Graduados y Clasificacion de los trabajos.

**Nombre del Estudiante: \_\_\_\_\_\_\_\_\_\_\_\_\_\_\_\_\_\_\_\_\_\_\_\_\_\_\_\_\_\_\_\_\_\_\_\_\_\_\_\_\_\_\_\_\_\_\_**

Firma del Estudiante:

**Fecha: \_\_\_\_\_\_\_\_\_\_\_\_\_\_\_\_\_\_\_\_\_\_\_\_\_\_\_\_**

**Firma del Representante de la Escuela: \_\_\_\_\_\_\_\_\_\_\_\_\_\_\_\_\_\_\_\_\_\_\_\_\_\_\_\_\_\_\_\_\_\_**

# **NUESTROS CURSOS SUMARIO DE PROGRAMAS**

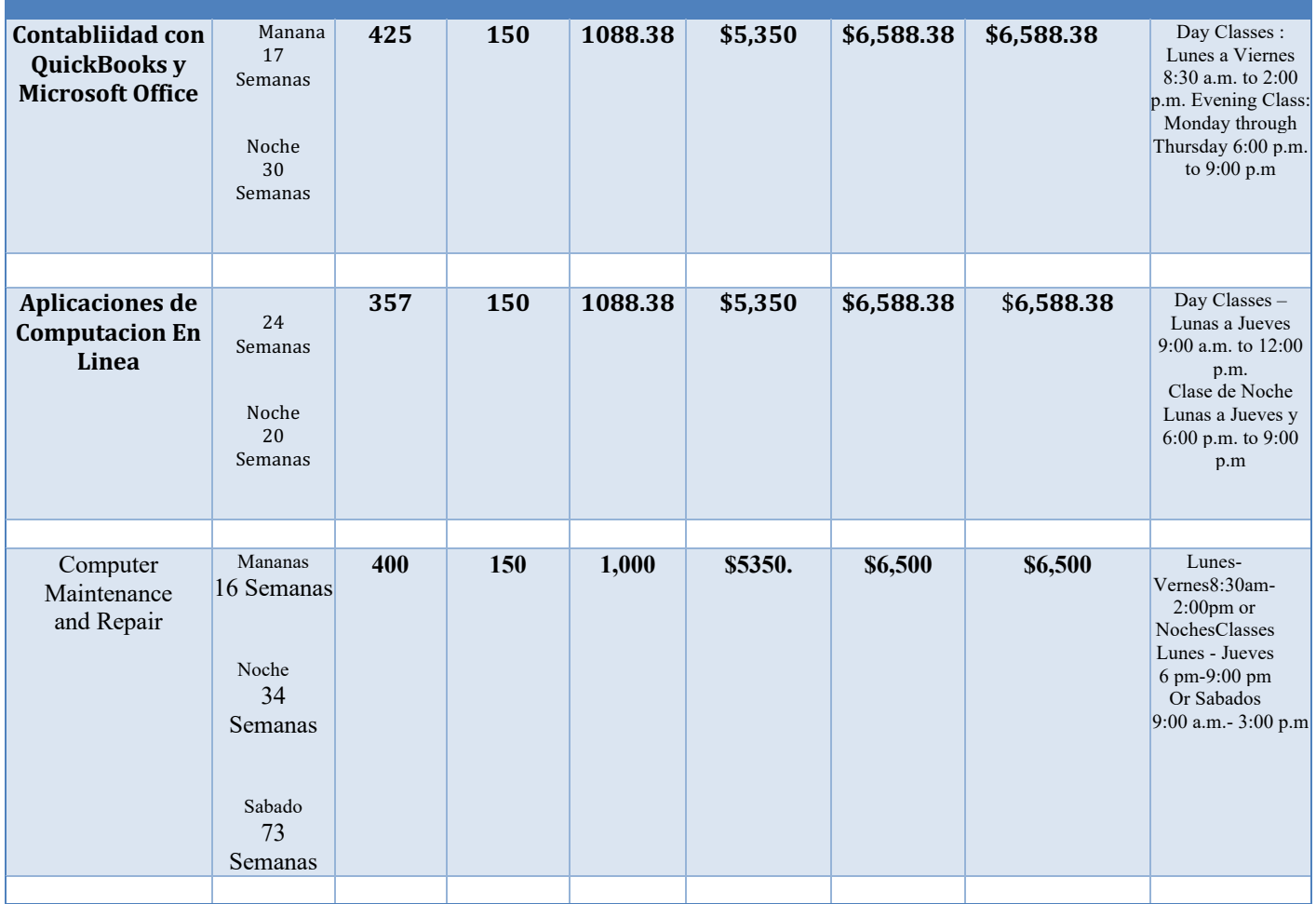

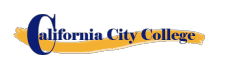

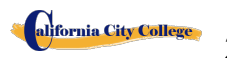

# **CURSOS DE COMPUTACION**

### <span id="page-38-1"></span><span id="page-38-0"></span>**REPARACION Y MANTENIMIENTO DE COMPUTADORAS**

**16 Semanas - 400 Horas Reloj**

*(Eauipo se Requiere para registrarse en Este Programa) (Inscripciones Abiertas Cada 2 Semanas)*

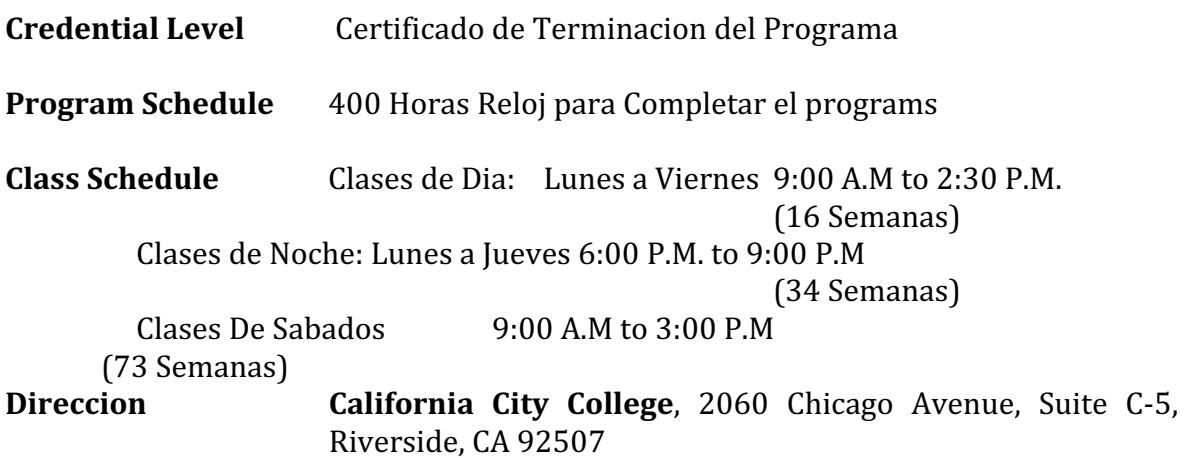

**Metodo de Ensenanza** Residencial

**Prerequisitos:** Ninguno

**Requerimientos De Graduacion** Para graduarse y recibir un certificado de terminación, los estudiantes están obligados a completar con éxito todos los módulos requeridos y horas de reloj. No habrá exámenes finales, sólo los exámenes de los módulos que el estudiante tiene que pasar con una puntuación de 71% o más. Además, se deben cumplir todas las obligaciones financieras con el programa.

**Internship or Externship no so Requeridas** 

# **DESCRIPCION DEL CURSO Y DESCRIPCION**

Este programa está diseñado para equipar a los estudiantes con competencia en mantenimiento y reparación de computadoras. El objetivo de este curso es proporcionar un proceso exhaustivo y paso a paso para aprender los fundamentos de soporte y solución de problemas de hardware informático. Este curso cubre una amplia gama de material sobre sistemas operativos, desde el uso de los diferentes sistemas operativos Windows para demostrar cómo funciona el proceso de arranque, así como la instalación, soporte y solución de problemas de los diferentes hardware y Windows sistemas operativos. Otros temas incluyen el soporte de discos duros desde

un punto de vista de software, soporte y solución de problemas de Windows en redes e Internet, y una introducción a los sistemas operativos Linux y Mac OS. El tema final aborda los problemas relacionados con los equipos portátiles. El curso adopta un enfoque práctica para aprender los pasos para la instalación, solución de problemas y soporte de los sistemas operativos y hardware más comunes en uso en el ordenador personal. Además de explicar los conceptos, el curso utiliza una multitud de ejemplos del mundo real de problemas y problemas relacionados con los sistemas operativos, por lo que es una preparación práctica para el mundo real. Como graduado de este programa, estarás preparado para realizar pruebas diagnósticas y arreglar Computadoras y laptops. También mantener y actualizar los equipos

### **PREREQUISITO(S) DEL CURSO:**

1. proporcionar un diploma/transcripción válida de la escuela secundaria, GED, certificado de aptitud de la escuela secundaria de California o una evaluación de terceros de transcripciones o diplomas extranjeros.

2. tener al menos 18 años de edad. Si es menor de 18 años, el solicitante debe proporcionar un diploma de escuela secundaria válido o equivalente para la admisión.

3. Entrevista con un representante de admisión

4. recorrer el campus con el representante de admisiones

5. o aprobación del examen ATB aprobado por el Departamento de Educación de Estados Unidos **Libros Requeridos**

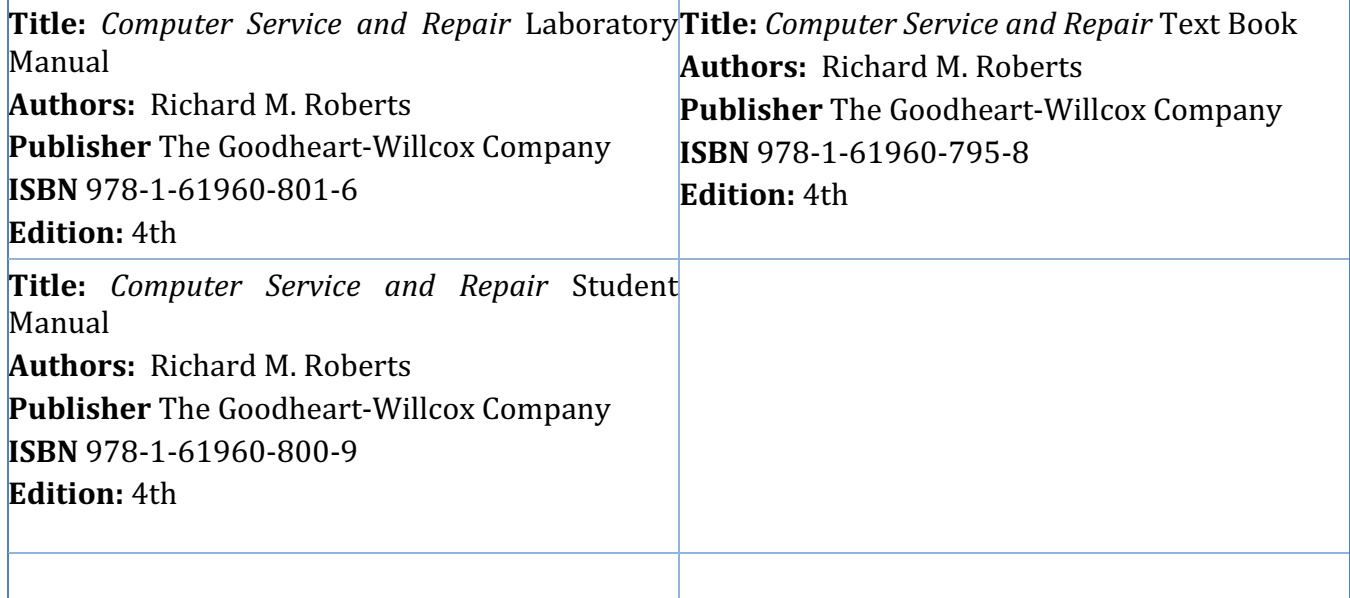

Dispositivo de almacenamiento para guardar archivos (Cualquiera de los Siguientes: multiple diskettes, CD-RW, flash drive, OneDrive, etc.)

#### **CURSO**

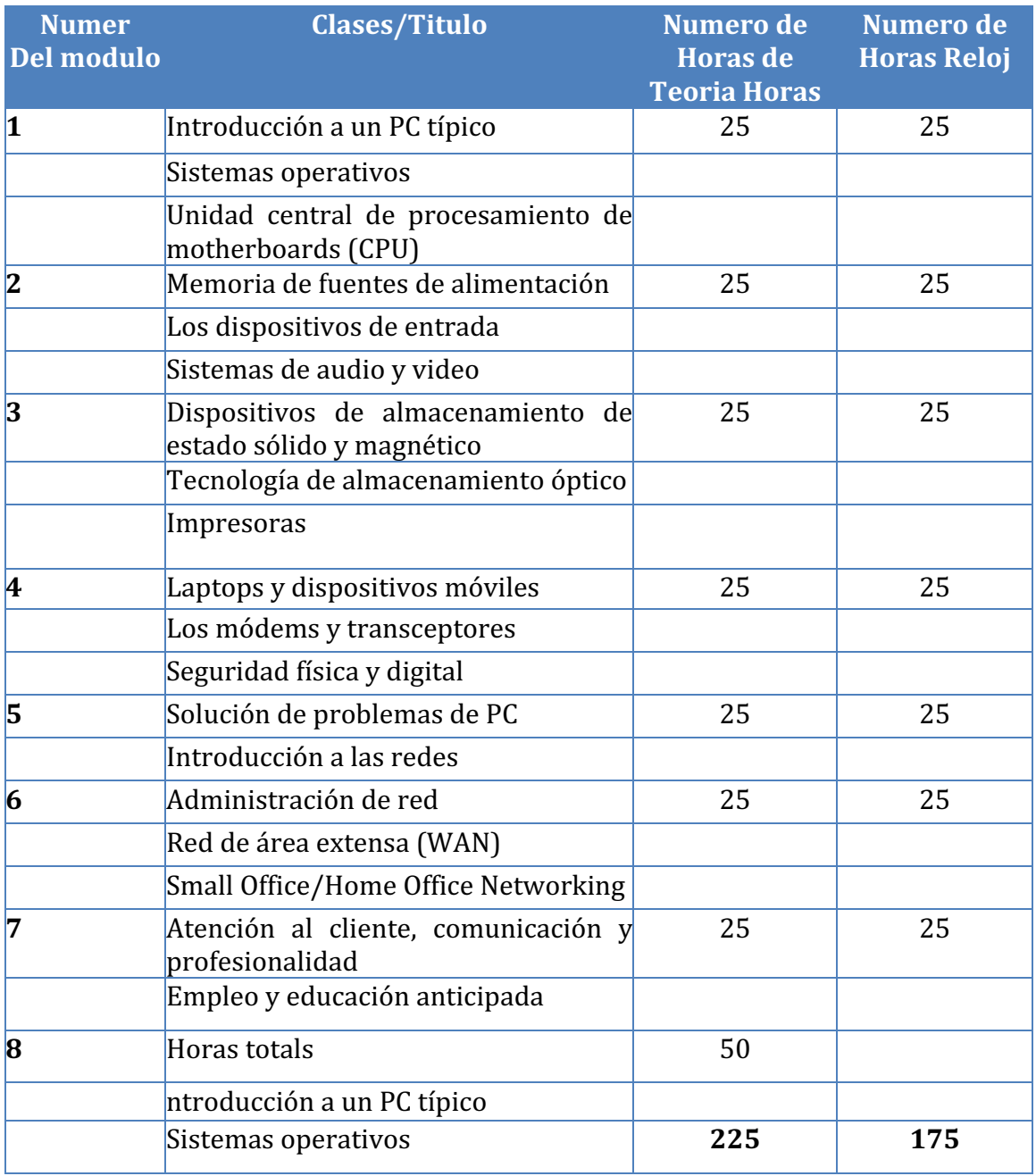

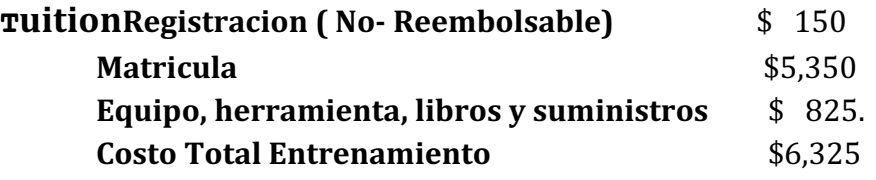

#### **OBJETIVOS DE EL CURSO**

alifornia City College

#### **Introduction to a Typical PC**

- Dar ejemplos de cómo se utilizan los ordenadores.
- Contraste electrónico analógico y digital.
- Dar ejemplos de datos informáticos.
- Interpretar los números binarios y hexadecimales de 0 a 15.
- Compare el bit, el byte y la palabra.
- Contraste de transferencia de datos seriales y paralelos.
- Interprete los prefijos comunes asociados con el tamaño y la velocidad del ordenador.
- Identifique las conexiones del ordenador externo.
- Identificar los componentes principales de un PC típico.
- Explicar cómo interactúan entre sí los principales componentes de la computadora.
- Contraste de descarga electrostática, interferencia electromagnética e interferencia de radiofrecuencia.
- Identifique las herramientas comunes de servicio de PC.
- Recordar las prácticas comunes de seguridad relacionadas con la reparación del ordenador.

#### **Operating Systems**

- Explicar el modelo básico de un sistema operativo.
- Recordar las características comunes de todos los sistemas operativos.
- Compare las características de Windows.
- Llevar a cabo una instalación del sistema operativo Windows.
- Explique la secuencia de arranque de Windows.
- Dar ejemplos de dispositivos y tareas portátiles comunes.
- Dar ejemplos de recursos y servicios de computación en la nube.
- Resumir las pautas para la selección de software y controladores para sistemas de 32 bits y 64 bits.

#### **Motherboards**

- $\bullet$  Recollectar sistemas de placa base (mother board) y su función.
- Identifique los factores de forma comunes de la motherboard.
- Explicar arquitectura de bus de placa base (motherboard).
- Identifique las arquitecturas de ranura para tarjetas de expansión.
- Utilice el administrador de dispositivos y la información del sistema para identificar los recursos del sistema.
- Llevar a cabo una instalación de controlador de software.
- Llevar a cabo una actualización del BIOS.
- Utilice la utilidad de configuración para ver la configuración del sistema.
- Identifique las partes principales de una motherboard.
- Compruebe una placa base para los cables pellizcados, las conexiones sueltas, la oxidación los daños de alto voltaje.

#### **Central Processing Unit (CPU)**

alifornia City College

- Recuerde el propósito de un conjunto de instrucciones.
- Explicar el funcionamiento básico de una CPU.
- Recuerde las tecnologías utilizadas para mejorar el funcionamiento de la CPU.
- Utilice terminología descriptiva del procesador para explicar, identificar y comparar las CPU.
- Identifique los tres principales fabricantes de CPU.
- Compare las CPU Intel y AMD.
- Explicar la construcción y operación de procesadores multinúcleo.
- Utilice el administrador de tareas para establecer la afinidad del procesador.
- Identifique los sockets asociados a la CPU.
- $\bullet$  Evaluar el rendimiento de un sistema informático.
- Evaluar si se actualiza una CPU.
- Llevar a cabo una instalación de CPU.
- Llevar a cabo una instalación del sistema de enfriamiento

#### **Power Supplies**

- Explicar los términos voltaje, corriente, resistencia y potencia en relación con la energía eléctrica.
- Utilice un multímetro digital para comprobar un fusible, un cable, un conmutador y una Toma de corriente.
- Identificar posibles problemas de potencia comercial.
- Identificar los signos de una mala fuente de alimentación.
- Explicar el funcionamiento de los sistemas SAI y las tiras de alimentación.
- Utilice las pautas apropiadas para manipular y desechar una batería.
- Utilice opciones de alimentación de Windows para controlar el consumo de energía del PC

#### **Memory**

alifornia City College

- Evalúe el tipo y la cantidad de memoria necesaria para una actualización.
- Identifique los paquetes de memoria física.
- Recordar varios tipos de memoria y sus características.
- Utilice los procedimientos apropiados para instalar la memoria.
- Aplicar el conocimiento de las características de RAM al agregar o reemplazar módulos RAM.
- Explicar la construcción de dispositivos de memoria Flash.
- Identifique las áreas y funciones del mapa de memoria.
- Explicar los beneficios y el funcionamiento de la memoria virtual y Windows ReadyBoost.
- Reconocer los problemas típicos de memoria.

#### **Input Devices**

- Recuerde el propósito del dispositivo de interfaz humana estándar para dispositivos USB.
- Explicar cómo se genera e interpreta un código de escaneo de teclado.
- Explicar cómo funciona un ratón óptico.
- Explique cómo operan un lector de códigos de barras, un escáner y una cámara digital.
- Recuerde las características de las principales tecnologías de pantalla táctil.
- Recuerde las características de Bluetooth, Wi-Fi, WUSB y UWB.
- Utilice Device Manager, dispositivos e impresoras, y el centro de facilidad de acceso para administrar dispositivos de entrada de equipo

#### **Video and Audio Systems**

- Recuerde las características comunes a todos los monitores.
- Explicar el funcionamiento básico de un CRT, un LCD, y un monitor de plasma de gas.
- Llevar a cabo procedimientos generales para solucionar problemas de una pantalla de vídeo.
- Utilice las directrices generalmente aceptadas para limpiar correctamente una pantalla.
- Compare los tipos de tarjetas adaptadoras de vídeo.
- Llevar a cabo una instalación de tarjeta de vídeo.
- Utilice el cuadro de diálogo apariencia y personalización para cambiar las propiedades de visualización.
- Identifique los tipos de conexión del monitor de computadora y del centro de cine en casa.
- Explicar cómo funciona la compresión de datos.
- Explicar la conversión de analógico a digital.
- Explicar el funcionamiento de los micrófonos y altavoces.
- Lleve a cabo una instalación de tarieta de sonido.
- Recordar los códecs comunes y sus características.
- Seleccione componentes para crear una configuración personalizada que satisfaga las especificaciones del cliente

#### **Magnetic and Solid State Storage Devices**

- Explique cómo se aplican los principios magnéticos al almacenamiento de datos.
- $\bullet$  Explicar la geometría del disco.
- Identifique los sistemas de partición de disco.
- Rememorar los sistemas de archivos comunes y sus características.
- Utilice Desfragmentador de disco y CHKDSK.
- Llevar a cabo un PATA, un SATA, y una instalación de disco duro eSATA.
- Compare las tecnologías SAS y SCSI.

alifornia City College

● Recuerde los usos de las unidades de estado sólido y sus ventajas sobre los dispositivos de

almacenamiento de disco y disco.

● Utilice administración de equipos para crear un disco duro virtual

### **Optical Storage Technology**

- Explique cómo se aplican los principios magnéticos al almacenamiento de datos.
- Explicar la geometría del disco.
- Identifique los sistemas de partición de disco.
- Rememorar los sistemas de archivos comunes y sus características.
- Utilice Desfragmentador de disco y CHKDSK.
- Llevar a cabo un PATA, un SATA, y una instalación de disco duro eSATA.
- Compare las tecnologías SAS y SCSI.
- Recuerde los usos de las unidades de estado sólido y sus ventajas sobre los dispositivos de almacenamiento de disco y disco.
- Utilice administración de equipos para crear un disco duro virtual.

### **Printers**

- Explique los principios de funcionamiento de una impresora láser.
- Explique los principios de funcionamiento de una impresora LED.
- Explique los principios de funcionamiento de una impresora inkjet.
- Explique los principios de funcionamiento de una impresora de matriz de puntos.
- Explique los principios de funcionamiento de una impresora térmica de color.
- Explique los principios de funcionamiento de una impresora de sublimación de tinta.
- Explique los principios de funcionamiento de una impresora de color de tinta sólida.
- Identifique las características comunes de los productos todo en uno.
- Lleve a cabo una instalación de impresora.
- Utilice la ventana de cola de impresión para ver y administrar los trabajos de impresión.
- Realice una actualización de la memoria de la impresora.
- Identifique y diagnostique fallas comunes de la impresora.
- Explique cómo se generan e instalan las fuentes.

#### Laptops and Mobile Devices

- Compare y contraste laptops, tablets y smartphones.
- Identifique las piezas de PC portátiles.
- Utilice las opciones de alimentación de Windows para configurar funciones de administración de energía.
- Comparar y contrastar los sistemas operativos móviles.
- Identifique las características del centro de movilidad de Windows.
- Compare y contraste las normas IEEE 802,11.
- Comparar y contrastar los métodos de protección de dispositivos móviles.

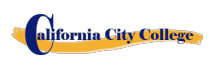

- Identifique las formas en que se pueden transferir los datos entre un dispositivo móvil y un PC de tamaño completo.
- Llevar a cabo una actualización de la computadora portátil.
- Utilice prácticas comunes de solución de problemas de portátiles para evaluar y reparar un portátil defectuoso.
- Llevar a cabo un desmontaje del portátil.
- Utilice puntas de mantenimiento preventivo comunes para mantener un portátil

### **Modems and transceivers**

- Recordar las características del sistema telefónico público.
- Recordar las características de los sistemas de cableado telefónico.
- Llevar a cabo una instalación y configuración típica del módem telefónico.
- Recuerde las características de ISDN, DSL, cable y satélite.
- Explicar el funcionamiento básico de un multiplexor y un demultiplexor.
- Recordar las características de la banda ancha móvil.
- Llevar a cabo una instalación y configuración de conexión a Internet residencial.
- Utilice el velocímetro McAfee Internet Connection para determinar la velocidad de conexión a Internet.
- Utilice prácticas de solución de problemas comunes para diagnosticar problemas de módem.

# **Physical and Digital Security**

- Implementar las prácticas de seguridad apropiadas para asegurar el área física de un sistema informático y eliminar y destruir datos críticos.
- Implemente las mejores prácticas de seguridad para asegurar una estación de trabajo.
- Recuerde el propósito y las características de las aplicaciones comunes de seguridad de Microsoft.
- Clasificar el malware por su acción o descripción.
- Recordar el propósito y las características de un cortafuegos.

# **PC troubleshooting**

alifornia City College

- Implemente prácticas de sentido común al solucionar problemas de un PC.
- Identificar las tres etapas del funcionamiento del ordenador.
- Reconocer los problemas comunes de inicio e identificar sus causas.
- $\bullet$  Reconocer fallas comunes en el disco duro e identificar sus causas.
- Reconocer los problemas mecánicos comunes e identificar sus causas.
- Utilice una variedad de modos de resolución de problemas y utilidades para recuperarse de un fallo de inicio del sistema.
- Utilice la utilidad de diagnóstico adecuada dada un problema específico.
- Recupere la secuencia de arranque para Windows XP y versiones posteriores.
- Recordar los métodos básicos de recuperación de datos.
- Implemente las prácticas apropiadas al prepararse para actualizar o instalar un sistema

operativo.

- Implementar el mantenimiento preventivo del equipo.
- Interprete los pasos de solución de problemas de CompTIA  $A +$ .

### **Introduction to Networking**

- Recordar los beneficios de una red.
- Compare los modelos administrativos cliente/servidor y peer-to-peer.
- Recuerde las características de una LAN, MAN, WAN y PAN.
- Recuerde las características de las topologías de red comunes.
- Explicar cómo se comunican las redes.
- Identifique los materiales comunes de cableado de red.
- Seleccione la herramienta de cable adecuada para una tarea específica.
- Recordar las características de los equipos de red básicos.
- Realice una instalación típica de la tarjeta adaptadora de red.
- Compare una estación de trabajo sin disco y un cliente ligero.
- Recuerde los tres sistemas operativos de red más comunes.
- Haga coincidir la capa del modelo OSI con su función.
- Reconocer estándares comunes de IEEE 802.

# **Network Administration**

- Implemente los distintos tipos de compartición de archivos disponibles en Windows XP y versiones posteriores.
- Identificar las características de la administración centralizada y descentralizada de la red.
- Identifique las características de Windows Server 2012.
- Recuerde los procedimientos y herramientas generales utilizados para instalar varias copias de un sistema operativo y software de aplicación en varios equipos.
- Identifique los niveles de RAID más comunes y sus características.
- Diferenciar entre los espacios de almacenamiento de Microsoft y los pools de almacenamiento.

# **Wide Area Network (WAN)**

- Identificar los distintos métodos de direccionamiento TCP/IP.
- Identifique el equipo asociado a una WAN.
- Utilice Utilidades de diagnóstico comunes asociadas a las redes.
- Explicar la estructura física de Internet y cómo un navegador web localiza una página web.
- Utilice el software de cliente de correo electrónico o un programa de webmail para configurar una cuenta de correo electrónico.
- Recordar los protocolos comunes de Internet y sus características.
- Identifique la terminología y las características del servicio en la nube.
- Implemente conocimientos básicos de redes cuando se solucionen problemas de red. **Small**

# **Office / Home Office Networking**

alifornia City College

● Diseñe una red SOHO basada en los medios, el número de PCs y el tipo de acceso a Internet que se utilizará.

- $\bullet$  Seleccione el mejor medio para utilizarlo en una red SOHO basada en el coste y la estructura del edificio.
- Seleccione un método adecuado para compartir archivos y medios de almacenamiento basado en el costo total del equipo y la administración.
- Seleccione una configuración de acceso a Internet adecuada en función del número de PC y del tipo de medio de red utilizado en una red SOHO.
- Seleccione un nivel adecuado de administración para una red SOHO.
- Identificar métodos para asegurar una red SOHO.
- Construya una red de Windows XP SOHO.
- Construir una red de Windows Vista o posterior SOHO.
- Identificar problemas comunes que pueden ocurrir en una nueva instalación de red SOHO.
- Recuerde el papel de las copias de seguridad relacionadas con la protección de datos.
- Utilice la función escritorio remoto para conectarse a un PC remoto.

### **Customer Support, Communication and Professionalism**

- Explicar modelos comunes de la organización de soporte al cliente.
- Utilizar las habilidades de comunicación adecuadas en el lugar de trabajo.
- Identificar los rasgos que exhiben una imagen profesional.
- Identificar los pasos clave relacionados con el manejo de un contenido prohibitivo o prohibitivo
- incidente de actividad

## **Employment and Advance Education**

- Planificar una carrera en un campo de ti, incluyendo la educación, certificación, y mantenerse al día con los cambios en la tecnología.
- Realizar una búsqueda de empleo.
- Identifique la habilidad de entrevista adecuada

# **DESCRIPCION DEL MODULO**

# **Descripcion del Curso**

### Modulo 1 - Introduction to a Typical PC, Operating Systems, Motherboards (Lectura -**25 Horas, Lab – 25 horas)**

En este módulo el estudiante aprenderá a quitar la cubierta de 3 PC diferentes. Seleccionarán una buena marca de PC y utilizarán Internet para acceder al sitio web del fabricante. Busque material de referencia técnico para ayudarle a identificar las ubicaciones de los componentes en la placa base y en el exterior de la caja. En la segunda parte del módulo accederan a la línea de comandos y explorarán más comandos basados en texto. Y por último, el estudiante eliminará una motherborard/placa base, utilidades de configuración, tales como la unidad de disco duro, configuraciones de unidad de CD/DVD. Abrirán el administrador de dispositivos y estudiarán la forma en que se muestran y asignan los recursos del sistema. Identifique las asignaciones IRQ, Memory y DMA para

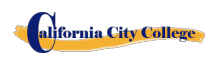

diversos dispositivos.

### Modulo 2 - Central Processing Unit (CPU), Power Supplies, Memory (Lectura - 25 **horas, Lab – 25 horas)**

En este módulo el estudiante aprenderá todo sobre la unidad central de procesamiento de la computadora, desde la instalación hasta el rendimiento. Además, el estudiante aprenderá a eliminar una fuente de alimentación de un PC típico. Toma lecturas de voltaje y resistencia. Por último, el estudiante aprenderá cómo eliminar y agregar más memoria al equipo, ejecute el comando de menú formato de la línea de comandos y ver la información sobre convencional, XMS, extendido, y memoria HMA.

#### **Modulo 3 - Input Devices, Video and Audio Systems, Magnetic and Solid-State Storage Devises (Lectura – 25 horas, Lab – 25 horas)**

- En este módulo el estudiante recordará el propósito del dispositivo de interfaz humana estándar para dispositivos USB. Explicar cómo se genera e interpreta un código de escaneo de teclado. Explicar cómo funciona un ratón óptico. Explique cómo operan un lector de código de barras, un escáner y una cámara digital. Recuerde las características de las principales tecnologías de pantalla táctil. Recuerde las características de Bluetooth, Wi-Fi, WUSB y UWB. Además, use Device Manager, dispositivos e impresoras y el centro de facilidad de acceso para administrar los dispositivos de entrada del equipo. Bajo el tema de sistemas de audio y video, el estudiante hará una grabación de sonido y experimentará con el cambio de las frecuencias de muestreo. Utilice el panel de control para instalar y modificar las propiedades de un sistema de entrada de cámara digital. Localice e identifique el controlador para el monitor. Bajo la sección "dispositivos de almacenamiento de estado sólido" el estudiante instalará un disco duro, instalará una segunda unidad de disco duro SATA. Abra el Asistente de espacios de almacenamiento y vea las opciones disponibles. Acceda a la utilidad de configuración del firmware y encuentre información sobre la configuración del disco duro.
- Abra el Asistente de espacios de almacenamiento y vea las opciones disponibles. Acceda a la utilidad de configuración del firmware y encuentre información sobre la configuración del disco duro.

# **Modulo 4 – Optical Storage Technology, Printers, Laptops and Mobile Devices (Lectura – 25 horas, Lab – 25 horas)**

En este módulo el estudiante aprenderá sobre la tecnología de almacenamiento óptico. Ellos aprenderán cómo instalar un dispositivo de almacenamiento óptico en un PC, Compruebe la lista de compatibilidad de hardware para ver si todos los sistemas de unidad de CD y DVD son compatibles. Con ventanas. Además, un estudiante establecerá una computadora portátil para acceder a su hogar o escuela PC. El estudiante también inspeccionará la configuración de encriptación inalámbrica asociada con un dispositivo inalámbrico.

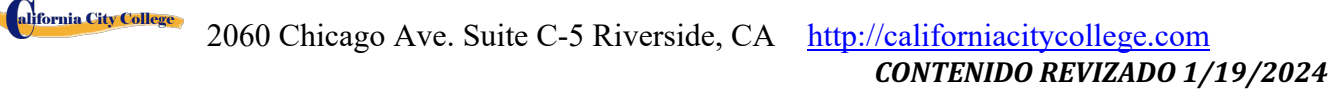

#### **Modulo 5 - Modems and Transceivers, Physical and Digital Security (Lectura – 25 horas, Lab – 25 horas)**

En este módulo el estudiante aprenderá sobre módems y transceptores. También, seguridad física y digital de un PC.

#### **Modulo 6 - PC Troubleshooting, Introduction to Networking, Network Administration (Lectura – 25 horas, Lab – 25 horas)**

En este módulo el estudiante aprenderá cómo hacer un disparo a un PC. Además, aprenderán todo sobre redes y administración de redes.

#### **Modulo 7 - Wide area Network (WAN), Small Office / Home Office Networking (Lectura – 25 horas, Lab – 25 horas)**

En este módulo el estudiante aprenderá cómo solucionar problemas de herramientas y utilidades para redes.

Demostrarán la asignación automática de la dirección IP utilizando varias versiones de los sistemas operativos Windows. Además, demuestre varios sistemas operativos en un equipo. Además, el estudiante establecerá una red SOHO con una conexión a Internet compartida

#### **Modulo 8- Customer Support, Communication and Professionalism, Employment and Advance Education (Lectura - 50 horas)**

En este módulo el estudiante aprenderá todo sobre el soporte al cliente, la comunicación y la profesionalidad en el nuevo lugar de trabajo. Aprenderán a escribir un currículum vitae y a prepararse para su primera entrevista. Además, se sobrepasan los requisitos para la certificación MTA.

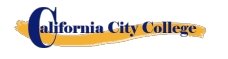

# <span id="page-50-0"></span>**CONTABILIDAD CON QUICKBOOKS AND MICROSOFT OFFICE**

**17 Semanas - 437 Horas Reloj**

*(Equipo Requerido para Inscribirse en este programa) (Se requiere entrenamiento previo - 12 horas)*

#### *(Inscripciones abiertas)*

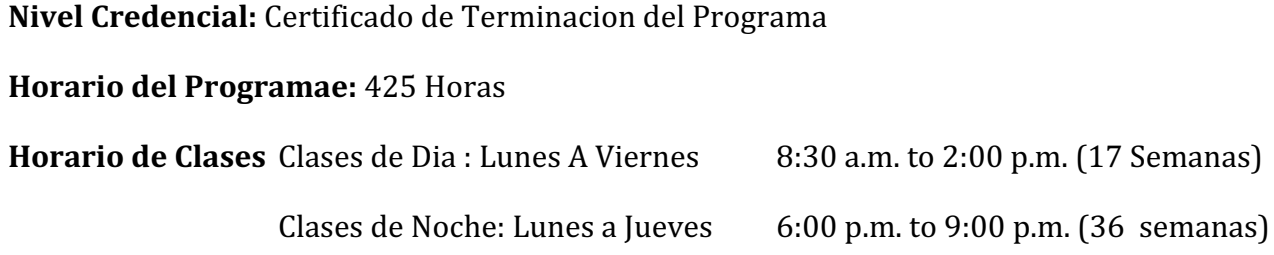

#### **Intership or Externship no Requerida**

# **REVISON Y DESRIPCION DEL PROGRAMA**

Este curso presentará el estudiante a Windows 10, Microsoft Office 2016. El estudiante aprenderá características de Office, Word y Excel, PowerPoint, acceso, publicador, OneNote, Outlook y QuickBooks. El estudiante debe obtener un grado de 71-80 (C) o mejor para pasar el módulo. Los estudiantes de posgrado obtendrán las habilidades y la experiencia para obtener un empleo de nivel de entrada en una oficina que requiera habilidades empresariales de computación informática y o cualquier empresa que necesite conocimientos y habilidades informáticas.

#### **PREREQUISITO(S) DEL CURSO:**

1. proporcionar un diploma/transcripción válida de la escuela secundaria, GED, certificado de aptitud de la escuela secundaria de California o una evaluación de terceros de transcripciones o diplomas extranjeros.

2. tener al menos 18 años de edad. Si es menor de 18 años, el solicitante debe proporcionar un diploma de escuela secundaria válido o equivalente para la admisión.

3. Entrevista con un representante de admisión

4. recorra el campus con el representante de admisiones

5. o aprobación del examen ATB aprobado por el Departamento de Educación de Estados Unidos

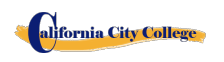

#### **Libros Requeridos***:*

1. Microsoft Office 2016 "Teach Yourself Visually by Elaine Marmel ISBN: 978-1-119-07477-9

- 2. Windows 10 by Paul Mc. Fedries
	- ISBN:9781119057024
	- 3. QuickBooks, Step by Step guide to Bookkeeping and Accounting ISBN: 978-1689794848
	- 3. **Software**: Microsoft Office 2016

Window 10

 Quickbooks 2019 

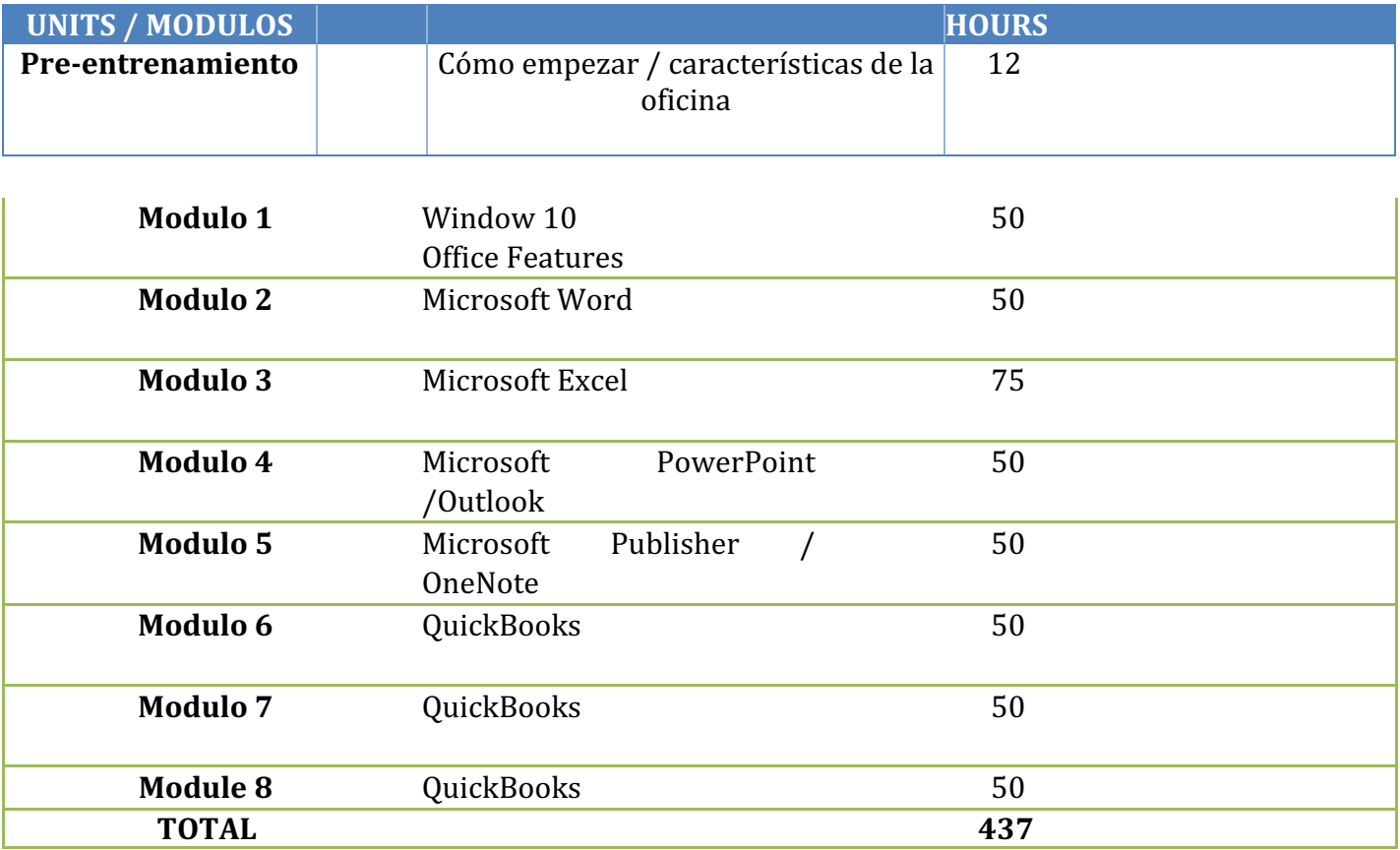

#### **ESPECIALISTAS EN PROGRAMAS DE OFICINA**

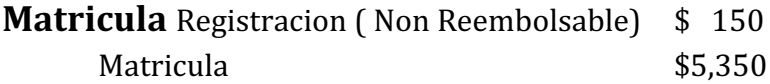

alifornia City College

2060 Chicago Ave. Suite C-5 Riverside, CA [http://californiacitycollege.com](http://californiacitycollege.com/) *CONTENIDO REVIZADO 1/19/2024*

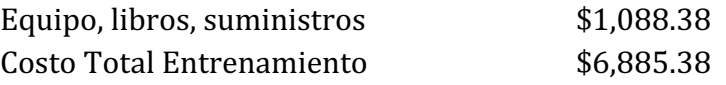

#### **Objetivos del Curso: Terminando el Curso el Estudiante podra:**

- Descripción general de QuickBooks
- Diferentes tipos de QuickBooks
- Contabilidad con OuickBooks
- Contabilidad con QuickBooks
- Comienzar a trabajar con Windows 10
- Utilizar las mejoras de la interfaz de usuario en Windows 10.
- Organizar sus documentos y archivos en bibliotecas.
- Búscar rápidamente programas y archivos.
- Aprender las características que se encuentran en Office 2016 que son comunes en todos los programas de Office
- Editar y correjir un documento en Word
- Cambiar el aspecto del texto en Word
- Organizar la información en columnas y tablas en Word
- Añadir elementos gráficos simples en Word
- Previsualizar, imprimir y distribuir documentos en Word
- Cree libros de trabajo en Excel
- Trabajar con tablas de datos y Excel
- Cálculos de preforma en datos en Excel
- Cambiar la apariencia del libro en Excel
- Centrarse en datos específicos mediante el uso de filtros en Excel
- Trabajar con diapositivas en PowerPoint
- Trabajar con texto de diapositiva
- Formato de hojas

alifornia City College

- Add simple visual enhancements
- Revisar y entregar presentaciones
- crear y configurar blocs de notas en OneNote
- Crear y organizar notas en OneNote
- Almacene y acceda a la información de contacto en Outlook
- Administrar la programación en Outlook
- Mostrar diferentes vistas de un calendario en Outlook
- Seguimiento de tareas en Outlook
- Crear interés visual en Publisher
- Crear tarjetas de colores en los calendarios en el editor

# **Descripcion del Modulo**

#### **Pre-entrenamiento 12 horas**

Esta formación es necesaria para todos los estudiantes. A los estudiantes se les enseñará cómo empiece a utilizar la computadora, incluidas las funciones básicas de Office.

#### **Module 1: Windows 10 50 hours**

En este módulo, el alumno aprenderá a trabajar con Windows 10. Aprenderán a usar la interfaz, organizarán documentos y archivos en bibliotecas. Los temas cubiertos serán: Cómo usar el botón de inicio y el menú de inicio, trabajar con aplicaciones y programas en la barra de tareas, usar la aplicación configuración y el panel de control, ajustar la configuración de accesibilidad para usuarios con discapacidades auditivas y visuales, crear cuentas en Windows, navegar y utilizar el navegador Microsoft Edge, además de muchos más temas.

#### **Module 1: Microsoft Features**

En este módulo, el estudiante aprenderá todas las características de Office 2016 que comparten un aspecto y una sensación comunes. Parte del tema que vamos a cubrir será, la cinta de opciones, la barra de herramientas de acceso rápido, los controles de ventana del programa y la pestaña archivo. El alumno aprenderá a navegar por las funciones comunes de la oficina y a aprender las tareas básicas.

#### **Module 2: Microsoft Word 50 Hours**

n este módulo el estudiante aprenderá en Microsoft Word cómo abordar cualquier proyecto que implique texto, como correspondencia, informes y más. El estudiante aprenderá las características versátiles de formato de Word que les permiten mejorar fácilmente sus documentos de texto y agregar elementos como tabla o encabezados y pies de página. En este módulo aprenderás a construir y formatear documentos de Word y aprovechar las herramientas de Word para revisar y corregir tus documentos.

#### **Module 3: Microsoft Excel 75 Hours**

Excel es un potente programa de hojas de cálculo. Puede utilizar Excel estrictamente como un programa para manipular datos numéricos, o puede utilizarlo como un programa de base de datos para rastrear y administrar grandes cantidades de datos. El estudiante aprenderá a trazar datos matemáticos y crear tablas dinámicas y gráficos dinámicos de grandes cantidades de datos. Además, los estudiantes aprenderán cómo introducir datos en la hoja de trabajo y aprovechar el poder de las fórmulas, funciones y capacidades de gráficos de Excel para analizar los datos.

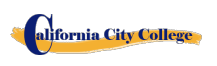

#### **Module 4: PowerPoint** *Module 4: PowerPoint* **<b>***Module 4: PowerPoint Module 1: PowerPoint Module 1: PowerPoint*

PowerPoint es un programa de presentación que se puede utilizar para crear presentaciones de lado para presentar ideas a los clientes, explicar un concepto o procedimiento a los empleados, o enseñar una clase. En este módulo aprenderá cómo crear diapositivas, cómo añadir texto, ilustraciones y efectos especiales a ellos y cómo empaquetarlos en un CD-ROM.

#### **Module 4: Outlook 16.5 Hours**

Outlook es un correo electrónico, un programa y un administrador de información personal para el escritorio del equipo. Puede usar Outlook para enviar y recibir mensajes de correo electrónico, programar citas de calendario, realizar un seguimiento de los contactos, organizar listas de cosas que hacer y más. En este módulo el estudiante aprenderá cómo poner a Outlook a trabajar utilizando cada uno de sus principales componentes para gestionar las tareas cotidianas.

#### **Module 5: Publisher 50 hours**

Publisher es un programa de publicación de escritorio que puede utilizar para diseñar y producir una variedad de publicaciones. Publisher instala con una gran selección de publicaciones prediseñadas que puede usar como plantillas para crear sus propios proyectos de edición de escritorio: las plantillas adicionales están disponibles en Office.com. En este módulo el estudiante aprenderá a construir y afinar publicaciones, aprovechando las características de formato de Publisher para hacer que cada documento se adapte a su propio diseño y necesidades.

#### **Module 6: OneNote**

#### **Módulo 6: QuickBooks I 50 horas**

En este módulo, el alumno aprenderá por qué es importante tener un sistema de contabilidad. Él / ella aprenderá las ventajas y desventajas de QuickBooks y aprenderá sobre QuickBooks en línea, y los diferentes tipos de planes.

#### **Módulo 7: QuickBooks II 50 horas**

alifornia City College

En este módulo, el alumno aprenderá cómo navegar QuickBooks, configurar cuentas, crear su primer cliente, configurar proveedores, crear una factura, crear una nota de crédito, trabajar en la nómina. Tambien en este módulo, el alumno aprenderá por qué es importante tener un sistema de contabilidad. Él / ella aprenderá las ventajas y desventajas de QuickBooks y aprenderá sobre QuickBooks en línea, los diferentes tipos de planes.

#### 2060 Chicago Ave. Suite C-5 Riverside, CA [http://californiacitycollege.com](http://californiacitycollege.com/) *CONTENIDO REVIZADO 1/19/2024*

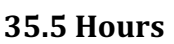

#### **Módulo 8: QuickBooks III 50 horas**

En este módulo, el alumno aprenderá cómo navegar QuickBooks, configurar cuentas, crear su primer cliente, configurar proveedores, crear una factura, crear una nota de crédito, trabajar en la nómina,

# **CURSOS DE COMPUTACION EN LINEA**

# <span id="page-55-1"></span><span id="page-55-0"></span>**CONTABILIDAD CON QUICKBOOKS Y MICROSOFT OFFICE EN LINEA**

**24 Semanas – 357 Horas (Classes en la manana) 30 Semanas – 357 Hores ( Classes en la noche) (Equipo Requerido para inscribirse en este programa) (Inscripciones Abiertas)**

**Nivel de Credencial:** Certificado al Terminar el Programa

**Horario del Programa:** 379 Horas

**Horario de Clases:** Clases de Dia : Lunes a Viernes 9:00a.m. to 12:00 p.m. (16 Semanas)

Clases de Noche: Lunes a Jueves  $6:00$  p.m. to  $9:00$  p.m. (30 Semanas)

#### **Intership or Externship no Requerida**

# **Revision del Curso y Descripcion**

Este curso presentará el estudiante a Windows 10, Microsoft Office 2016. El estudiante aprenderá características de Office, Word y Excel, PowerPoint,, OneNote, Outlook, y QuickBooks. El estudiante debe obtener un grado de 71-80 (C) o mejor para pasar el módulo. Los estudiantes de posgrado obtendrán las habilidades y la experiencia para obtener un empleo de nivel de entrada en una oficina que requiera habilidades empresariales de computación informática y o cualquier empresa que necesite conocimientos y habilidades informáticas.

Este curso es un curso en línea y el profesor se reunirá en línea a través de "ir a la reunión" con los estudiantes, de 9:00 am a 1 PM: lunes a viernes para los cursos de día y 6:00 pm a 9:00 PM, de lunes a jueves para los cursos nocturnos.

#### **PREREQUISITO(S) DEL CURSO:**

1. proporcionar un diploma/transcripción válida de la escuela secundaria, GED, certificado de aptitud de la escuela secundaria de California o una evaluación de terceros de transcripciones o diplomas extranjeros.

2. tener al menos 18 años de edad. Si es menor de 18 años, el solicitante debe proporcionar un diploma de escuela secundaria válido o equivalente para la

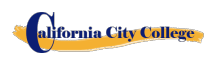

admisión.

3. Entrevista con un representante de admisión

4. recorra el campus con el representante de admisiones

5. o aprobación del examen ATB aprobado por el Departamento de Educación de Estados Unidos

#### **Libros Requeridos:**

**•** Microsoft Office 2016 "Teach Yourself Visually by Elaine Marmel

- ISBN: 978-1-119-07477-9
	- Windows 10 by Paul Mc. Fedries ISBN:9781119057024
	- QuickBooks, Step by Step guide to Bookkeeping and Accounting ISBN: 978-1689794848
	- **Software:** Microsoft Office 2016
	- Window 10
	- QuickBooks 2019

#### **APLICACIONES PARA COMPUTACION DE OFICINA EN LINEA**

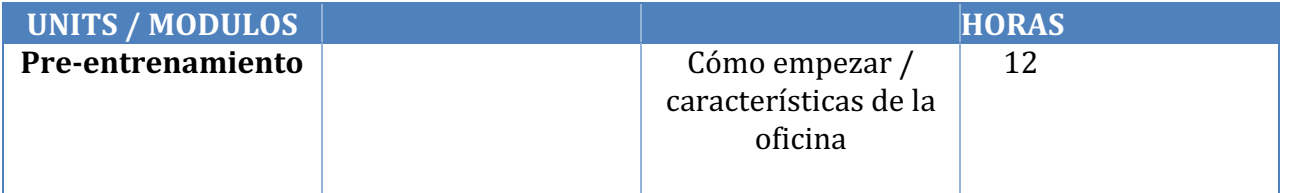

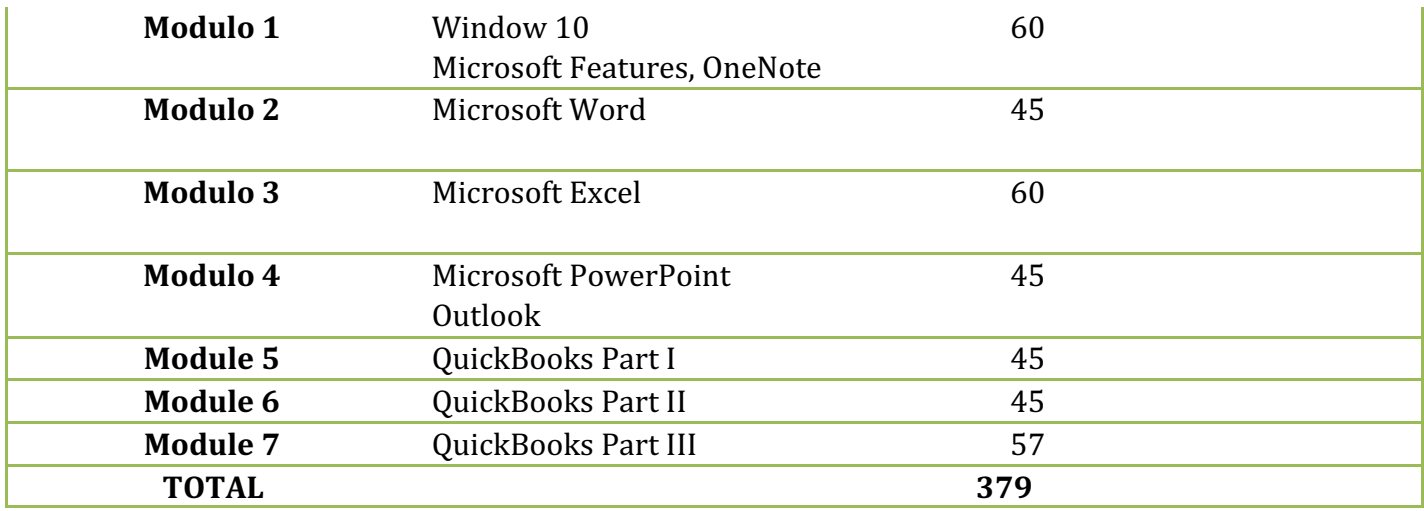

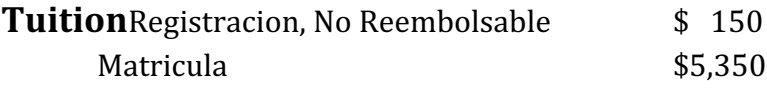

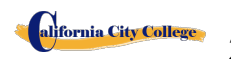

2060 Chicago Ave. Suite C-5 Riverside, CA [http://californiacitycollege.com](http://californiacitycollege.com/) *CONTENIDO REVIZADO 1/19/2024*

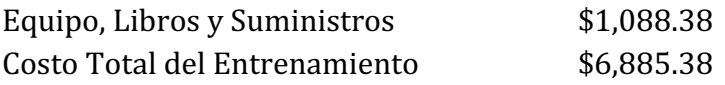

#### Course Objectives: Upon completion of this course, the student will be able to:

- Descripción general de QuickBooks
- Diferentes tipos de QuickBooks
- Contabilidad con QuickBooks
- Contabilidad con QuickBooks
- Comience a trabajar con Windows 10
- Utilice las mejoras de la interfaz de usuario en Windows 10
- Organice sus documentos y archivos en bibliotecas.
- Búsqueda rápida de programas y archivos.
- Aprenda las características que se encuentran en Office 2016 que son comunes en todos los programas de Office
- Edite y corrija un documento en Word
- Cambiar el aspecto del texto en Word
- Organizar la información en columnas y tablas en Word
- Añadir elementos gráficos simples en Word
- Previsualizar, imprimir y distribuir documentos en Word
- Crear un libro de trabajo en Excel
- Trabajar con tablas de datos y Excel
- Cálculos de preforma en datos en Excel
- Cambiar la apariencia del libro en Excel
- Centrarse en datos específicos mediante el uso de filtros en Excel
- Trabajar con diapositivas en PowerPoint
- Trabajar con texto de diapositiva
- Formato de hojas
- Añadir mejoras visuales simples
- Revisar y entregar presentaciones
- Cree una configuración de blocs de notas en OneNote
- Crear y organizar notas en OneNote
- Almacene y acceda a la información de contacto en Outlook
- Administrar la programación en Outlook
- Mostrar diferentes vistas de un calendario en Outlook
	- Realizar un seguimiento de la tarea en Outloo

# **Descripcion Del Modulo**

#### **Pre-entrenamiento 12 horas**

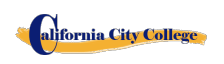

Esta formación es necesaria para todos los estudiantes. A los estudiantes se les enseñará cómo empiece a utilizar la computadora, incluidas las funciones básicas de Office.

#### **Modulo 1: Windows 10 60 Horas**

En este módulo, el alumno aprenderá a trabajar con Windows 10. Aprenderán a usar la interfaz, organizarán documentos y archivos en bibliotecas. Los temas cubiertos serán: Cómo usar el botón de inicio y el menú de inicio, trabajar con aplicaciones y programas en la barra de tareas, usar la aplicación configuración y el panel de control, ajustar la configuración de accesibilidad para usuarios con discapacidades auditivas y visuales, crear cuentas en Windows, navegar y utilizar el navegador Microsoft Edge, además de muchos más temas.

#### **Microsoft Features**

En este módulo, el estudiante aprenderá todas las características de Office 2016 que comparten un aspecto y una sensación comunes. Parte del tema que vamos a cubrir será, la cinta de opciones, la barra de herramientas de acceso rápido, los controles de ventana del programa y la pestaña archivo. El alumno aprenderá a navegar por las funciones comunes de la oficina y a aprender las tareas básicas.

#### **Modulo 1: OneNote**

OneNote actúa como un bloc de notas digital, lo que le permite anotar ideas, esbozar planes, generar ideas de estrategias de negocio y obligar a los fragmentos de información en una ubicación de fácil acceso y con capacidad de búsqueda. En este módulo el estudiante aprenderá a tomar notas durante las reuniones y conferencias, recoger los materiales de investigación de la web, reunir información sobre un próximo viaje, ensamblar ideas para un proyecto de mejora del hogar, y más.

#### **Modulo 2: Microsoft Word 45 Horas**

En este módulo el estudiante aprenderá en Microsoft Word cómo abordar cualquier proyecto que implique texto, como correspondencia, informes y más. El estudiante aprenderá las características versátiles de formato de Word que les permiten mejorar fácilmente sus documentos de texto y agregar elementos como tabla o encabezados y pies de página. En este módulo aprenderá a crear y formatear documentos de Word y a aprovechar las herramientas de Word para revisar y corregir sus documentos.

#### **Module 3: Microsoft Excel 60 Hours**

Excel es un potente programa de hojas de cálculo. Puede utilizar Excel estrictamente

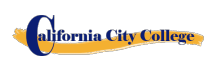

2060 Chicago Ave. Suite C-5 Riverside, CA [http://californiacitycollege.com](http://californiacitycollege.com/) *CONTENIDO REVIZADO 1/19/2024* como un programa para manipular datos numéricos, o puede utilizarlo como un programa de base de datos para rastrear y administrar grandes cantidades de datos. El estudiante aprenderá a trazar datos matemáticos y crear tablas dinámicas y gráficos dinámicos de grandes cantidades de datos. Además, los estudiantes aprenderán cómo introducir datos en la hoja de trabajo y aprovechar el poder de las fórmulas, funciones y capacidades de gráficos de Excel para analizar los datos.

#### **Module 4: PowerPoint 45 Hours**

PowerPoint es un programa de presentación que se puede utilizar para crear presentaciones de lado para presentar ideas a los clientes, explicar un concepto o procedimiento a los empleados, o enseñar una clase. En este módulo aprenderá cómo crear diapositivas, cómo añadir texto, ilustraciones y efectos especiales a ellos y cómo empaquetarlos en un CD-ROM.

#### **Outlook**

Outlook es un correo electrónico, un programa y un administrador de información personal para el escritorio del equipo. Puede usar Outlook para enviar y recibir mensajes de correo electrónico, programar citas de calendario, realizar un seguimiento de los contactos, organizar listas de cosas que hacer y más. En este módulo el estudiante aprenderá cómo poner a Outlook a trabajar utilizando cada uno de sus principales componentes para gestionar las tareas cotidianas.

#### **Módulo 5: QuickBooks I 45 horas**

 En este módulo, el alumno aprenderá por qué es importante tener un sistema de contabilidad. Él / ella aprenderá las ventajas y desventajas de QuickBooks y aprenderá sobre QuickBooks en línea, y los diferentes tipos de planes. El alumno aprenderá cómo navegar QuickBooks, configurar cuentas, crear su primer cliente, y configurar proveedores.

#### **Módulo 6: QuickBooks II 45 horas**

 En este módulo, el alumno aprenderá cómo, crear una factura, crear una nota de crédito, trabajar en la nómina. Tambien en este módulo, el alumno aprenderá por qué es importante tener un sistema de contabilidad. Él / ella aprenderá las ventajas y desventajas de QuickBooks y aprenderá sobre QuickBooks en línea, los diferentes tipos de planes.

#### **Module 7: QuickBooks III 57 Horas**

alifornia City College

 En este módulo, el alumno aprenderá cómo navegar QuickBooks, configurar cuentas, crear su primer cliente, configurar proveedores, crear una factura, crear una nota de crédito, trabajar en la nómina

# **CLASIFICACIONES DE LOS TRABAJOS CLASSIFICACIONES PARA COMPUTER MAINTENANCE AND REPAIR**

## <span id="page-60-0"></span>**Standard Occupational Classification •• Employment Positions**

13-1151 **especialistas** en capacitación informática 49-2011 **reparadores** de computadoras 43-9011  $\blacksquare$  operadores de equipos periféricos

61

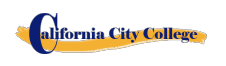

2060 Chicago Ave. Suite C-5 Riverside, CA [http://californiacitycollege.com](http://californiacitycollege.com/) *CONTENIDO REVIZADO 1/19/2024*

informáticos

 43-XXX auto-empleo

**CLASSIFICACIONES PARA CONTABILIDAD CON QUICKBOOKS AND MICROSOFT OFFICE**

#### **Standard Occupational Classification Employment Positions**

- 13-2011 accounting
- 3-6014 secretarios, excepto legal, médico
- 43-6011 secretarios, ejecutivos
- 43-6014 secretarios, oficina
- 43-6014 secretarios, personal
- 43-6014 secretarios, escuela
- 43-6000 secretarios y asistentes administrativos
- 43-9020 **trabajadores** de entrada e información de
	- procesamiento de datos
- 43-9021 data input Clerk
- 43-5071 Shipping Clerk
- 43-5070 los empleados de envío, recepción y tráfico

Otro trabajo en el que se usa Microsoft

# **CLASSIFICACIONES PARA CONTABILIDAD CON QUICKBOOKS AND MICROSOFT OFFICE EN LINEA**

**Standard Occupational Classification Employment Positions**

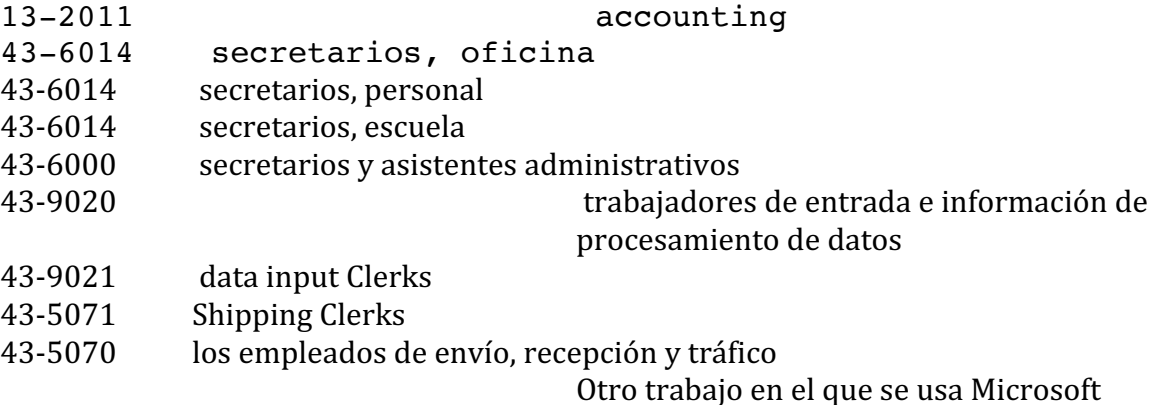

# <span id="page-61-0"></span>**CATALOG DISCLAIMER**

Este catálogo no pretende ser, y no debe interpretarse como, un contrato entre el California City College y sus estudiantes, ya sea individualmente o colectivamente. Este catálogo se actualiza anualmente. Cualquier cambio en los programas educativos, servicios educativos, procedimientos o políticas requeridas para ser incluido en el catálogo por estatuto o reglamento y se implementan antes de la emisión del catálogo actualizado anualmente, esos cambios se reflejarán en el momento se hacen en suplementos o insertos que acompañan al catálogo.

Toda la información contenida en el presente documento refleja con la mayor precisión posible los currículos actuales, las políticas, la matrícula, los honorarios y los requisitos de admisión, participación y graduación de los programas del California City College a partir de la fecha de la impresión.

**The California City College** se reserva el derecho, sin previo aviso, de modificar las tarifas, los planes de estudio, las políticas y los requisitos de admisión, participación y graduación de los programas del California City College consistentes con buenas prácticas educativas y los requisitos de la Profesión. Los estudiantes serán informados oficialmente de cualquier cambio que pueda afectarlos por parte de la administración.

La información detallada sobre las regulaciones específicas, que rigen los programas educativos y extracurriculares en el California City College, y los procedimientos por los cuales se aplican, se publican en el manual del estudiante.

En consonancia con la filosofía de la escuela de una respuesta inmediata a las necesidades de los estudiantes y los empleadores, la escuela se reserva el derecho de hacer modificaciones en el contenido del programa y la estructura del currículo y horarios sin cargos adicionales a la estudiante y dentro de las pautas regulatorias. La información contenida en el apéndice de este catálogo se convierte en una parte oficial del catálogo y reemplaza cualquier información contradictoria contenida en este documento. 

Este catálogo se actualizará al menos una vez al año de acuerdo con las pautas regulatorias. Esta publicación debe prepararse con bastante antelación al período de tiempo que cubre; por lo tanto, pueden producirse cambios en algunos programas. Los programas como se describe están sujetos a cambios con un aviso razonable. Algunos programas o programas que se ofrecen pueden tener que ser cancelados debido a la falta de inscripción, eliminación o reducción en los programas, o por cualquier otra razón considerada suficiente por el Director Ejecutivo de California City College o designado. Cualquier pregunta sobre los programas enumerados en este catálogo debe dirigirse al Director Ejecutivo.

Las políticas y los cambios realizados por la oficina de educación y postsecundaria privada emitidos antes de publicar un nuevo catálogo se darán a cada estudiante y miembro del personal en forma de un memorando que describa los cambios y el efecto al estudiante y/o miembro del personal.

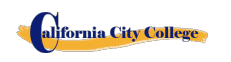

#### **HOJA PARA CALCULACION DEL REEMBOLSO**

#### **REEMBOLSO DE MATRÍCULA DESPUÉS DE COMENZAR LAS CLASES:**

La escuela reembolsará el 100% de la cantidad pagada por cargos institucionales, menos una tasa de registro que no exceda de \$250,00, si el aviso de cancelación se realiza a través de la asistencia de la sesión de primera clase o el séptimo (7) día después de la inscripción, lo que ocurra más tarde. La cancelación debe hacerse por escrito, y el estudiante será reembolsado todo el dinero pagado dentro de los 45 días después de la recepción de la notificación. Si un estudiante es rechazado para el entrenamiento o si un curso es cancelado, el estudiante recibirá un reembolso de todo el dinero pagado dentro de 45 días. Un estudiante puede retirarse de la escuela en

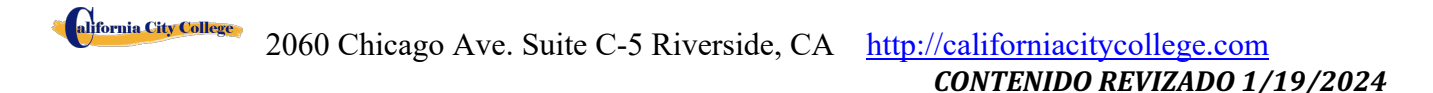

cualquier momento y recibir un reembolso de la cantidad pagada, pero los costos no utilizados. La política de reembolso para los estudiantes que han completado el 60 por ciento o menos del período de asistencia será un reembolso prorrateado de acuerdo con la tabla de reembolso. Para fines de computación, la fecha de retiro o terminación es la última fecha de asistencia del estudiante.

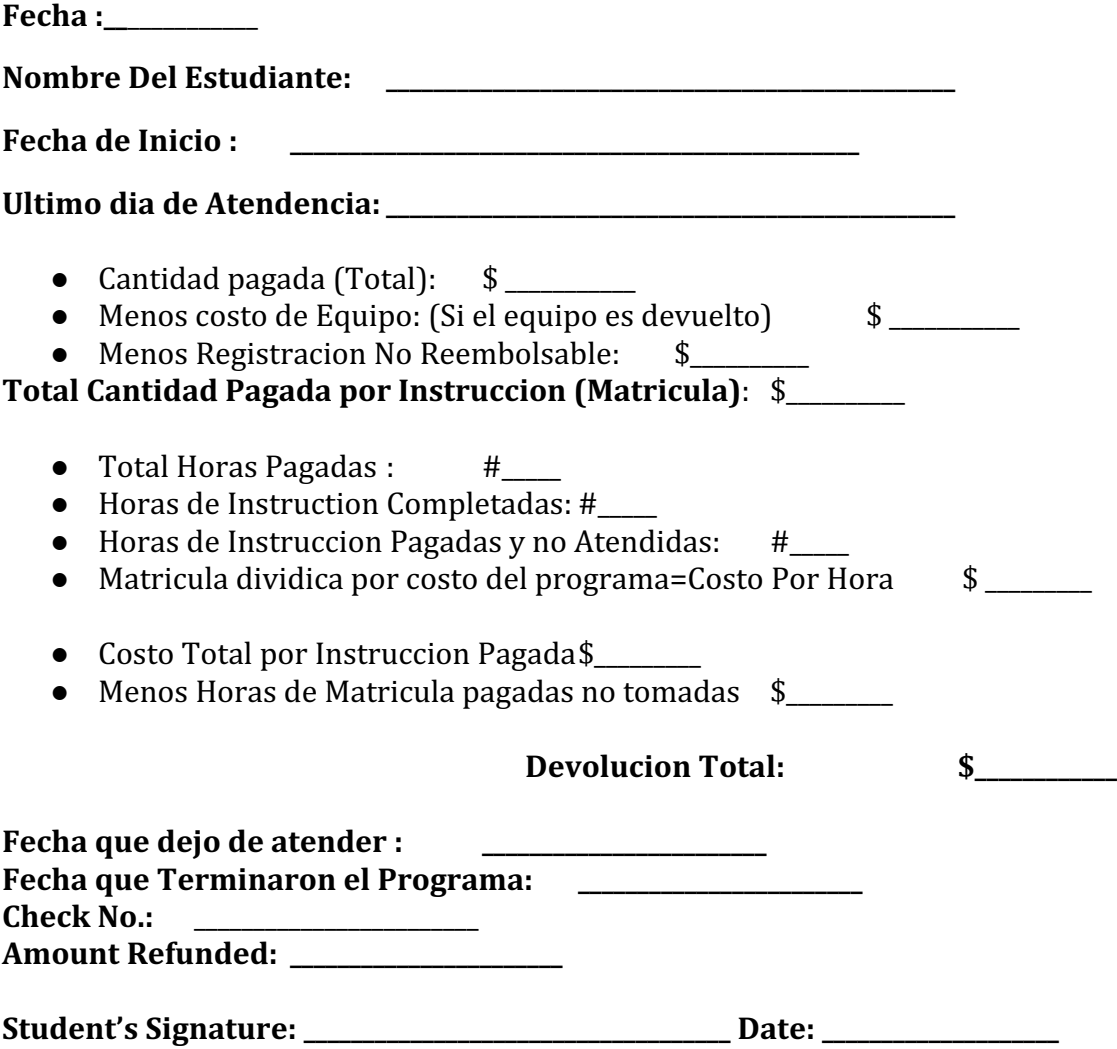

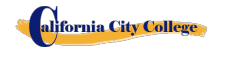